### **BGGN 213**

Data visualization with R

Barry Grant UC San Diego

http://thegrantlab.org/bggn213

## Recap From Last Time:

- What is R and why should we use it?
- Familiarity with R's basic syntax.
- Familiarity with major R data structures namely **vectors** and **data.frames**.
- Understand the basics of using functions (arguments, vectorizion and re-cycling).
- Be able to use R to read and parse comma-separated (.csv) formatted files ready for subsequent analysis.
- Appreciate how you can use R scripts to aid with reproducibility.

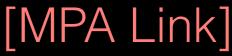

# Today's Learning Goals

- Appreciate the major elements of **exploratory data analysis** and why it is important to visualize data.
- Be conversant with data visualization best practices and understand how good visualizations optimize for the human visual system.
- Be able to generate informative graphical displays including scatterplots, histograms, bar graphs, boxplots, dendrograms and heatmaps and thereby gain exposure to the extensive graphical capabilities of R.
- Appreciate that you can build even more complex charts with ggplot and additional R packages such as rgl.

# Today's Learning Goals

- Appreciate the major elements of exploratory data analysis and why it is important to visualize data.
- Be conversant with data visualization best practices and understand how good visualizations optimize for the human visual system.
- Be able to generate informative graphical displays including scatterplots, histograms, bar graphs, boxplots, dendrograms and heatmaps and thereby gain exposure to the extensive graphical capabilities of R.
- Appreciate that you can build even more complex charts with ggplot and additional R packages such as rgl.

## Why visualize at all?

THE HERALD

| National Market System | An and an an an an an an an an an an an an an                                                                                                    | H The Made                                                                                                    |  |
|------------------------|----------------------------------------------------------------------------------------------------|----------------------------------------------------------------------------------------------------|--|
|                        | en um um bei an u in u fin un ben wen in ter abreichten Beter Belle er in eine abreichten Beschlichten Beter Belle er in eine abreichten Beschlichten Beter Beiter Belle er in eine Beiter Beiter Beit | <pre>A matrix a matrix a matri</pre> |  |

|    | X     | У     |  |  |
|----|-------|-------|--|--|
| 1  | 5.00  | 0.00  |  |  |
| 2  | 4.18  | 2.75  |  |  |
| 3  | 1.98  | 4.59  |  |  |
| 4  | -0.86 | 4.92  |  |  |
| 5  | -3.43 | 3.64  |  |  |
| 6  | -4.86 | 1.16  |  |  |
| 7  | -4.70 | -1.70 |  |  |
| 8  | -2.99 | -4.01 |  |  |
| 9  | -0.30 | -4.99 |  |  |
| 10 | 2.49  | -4.34 |  |  |
| 11 | 4.46  | -2.25 |  |  |
| 12 | 4.97  | 0.57  |  |  |
| 13 | 3.84  | 3.20  |  |  |
| 14 | 1.45  | 4.79  |  |  |
| 15 | -1.42 | 4.79  |  |  |

|         | X     | У     |
|---------|-------|-------|
| Min.    | -4.86 | -4.99 |
| 1st Qu. | -2.21 | -1.98 |
| Median  | 1.45  | 1.16  |
| Mean    | 0.65  | 0.87  |
| 3rd Qu. | 4.01  | 4.12  |
| Max.    | 5.00  | 4.92  |

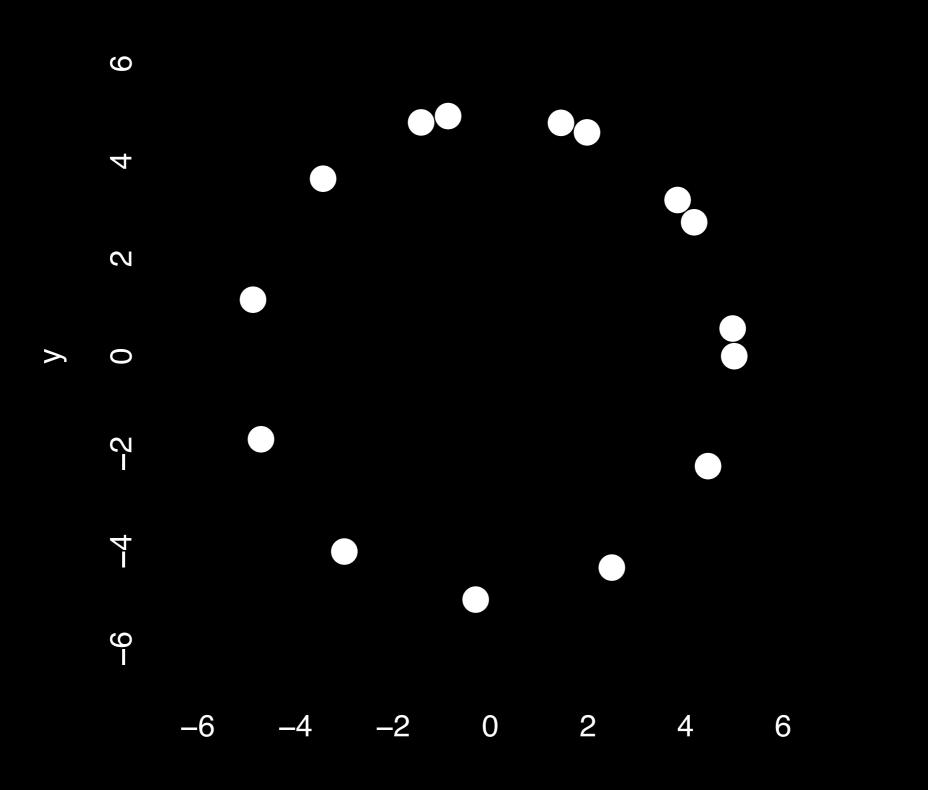

Χ

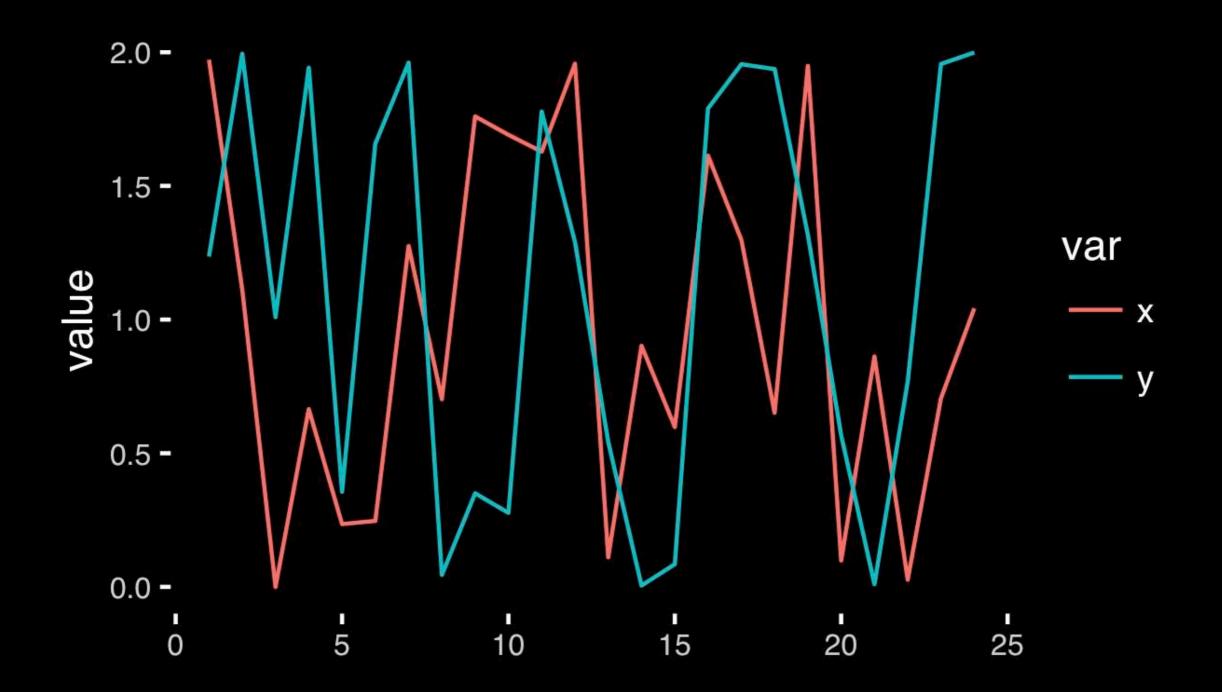

#### https://bioboot.github.io/bggn213\_f17/class-material/08\_draw\_circle\_points/

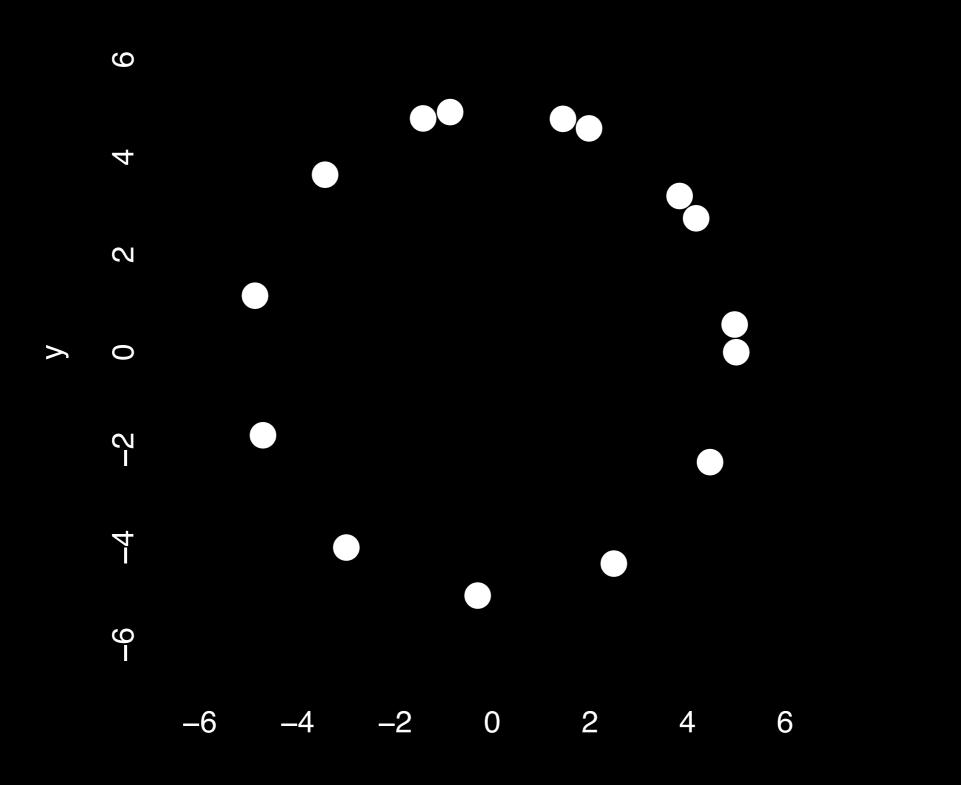

## **Exploratory Data Analysis**

- ALWAYS look at your data!
- If you can't see it, then don't believe it!
- Exploratory Data Analysis (EDA) allows us to:
  - 1. Visualize distributions and relationships
  - 2. Detect errors
  - 3. Assess assumptions for confirmatory analysis
- EDA is the first step of data analysis!

### Exploratory Data Analysis 1977

- Based on insights developed at Bell Labs in the 60's
- Techniques for visualizing and summarizing data
- What can the data tell us? (in contrast to "confirmatory" data analysis)
- Introduced many basic techniques:
  - 5-number summary, box plots, stem and leaf diagrams,...
- 5 Number summary:
  - extremes (min and max)
  - median & quartiles
  - More robust to skewed & longtailed distributions

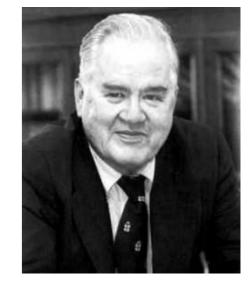

ORATORY DATA

John W. Tukey

### Chart types

 Box-and-whisker plot : a graphical form of 5-number summary (Tukey)

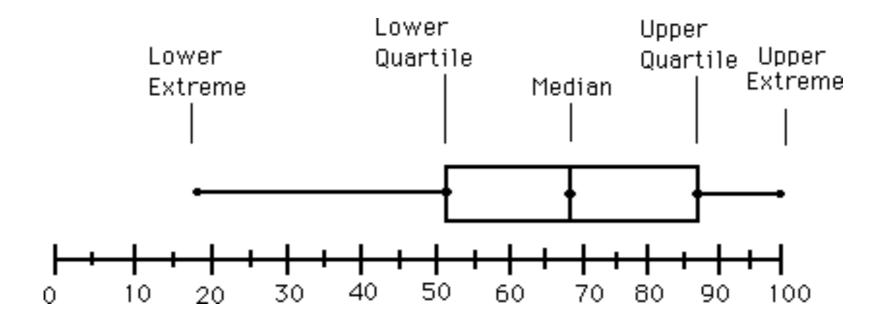

#### The Trouble with Summary Stats

| Set      | t A      | Se       | t B      | Se        | t C   | Se       | t D      |
|----------|----------|----------|----------|-----------|-------|----------|----------|
| <u> </u> | <u>Y</u> | <u> </u> | <u>Y</u> | <u></u> X | Y     | <u> </u> | <u>Y</u> |
| 10       | 8.04     | 10       | 9.14     | 10        | 7.46  | 8        | 6.58     |
| 8        | 6.95     | 8        | 8.14     | 8         | 6.77  | 8        | 5.76     |
| 13       | 7.58     | 13       | 8.74     | 13        | 12.74 | 8        | 7.71     |
| 9        | 8.81     | 9        | 8.77     | 9         | 7.11  | 8        | 8.84     |
| 11       | 8.33     | 11       | 9.26     | 11        | 7.81  | 8        | 8.47     |
| 14       | 9.96     | 14       | 8.1      | 14        | 8.84  | 8        | 7.04     |
| 6        | 7.24     | 6        | 6.13     | 6         | 6.08  | 8        | 5.25     |
| 4        | 4.26     | 4        | 3.1      | 4         | 5.39  | 19       | 12.5     |
| 12       | 10.84    | 12       | 9.11     | 12        | 8.15  | 8        | 5.56     |
| 7        | 4.82     | 7        | 7.26     | 7         | 6.42  | 8        | 7.91     |
| 5        | 5.68     | 5        | 4.74     | 5         | 5.73  | 8        | 6.89     |

#### Summary Statistics Linear Regression

| u <sub>x</sub> = 9.0 | σ <sub>x</sub> = 3.317   | Y = 3 + 0.5 X         | [Anscombe 73] |
|----------------------|--------------------------|-----------------------|---------------|
| u <sub>y</sub> = 7.5 | $\sigma_{\gamma} = 2.03$ | R <sup>2</sup> = 0.67 |               |

### Looking at Data

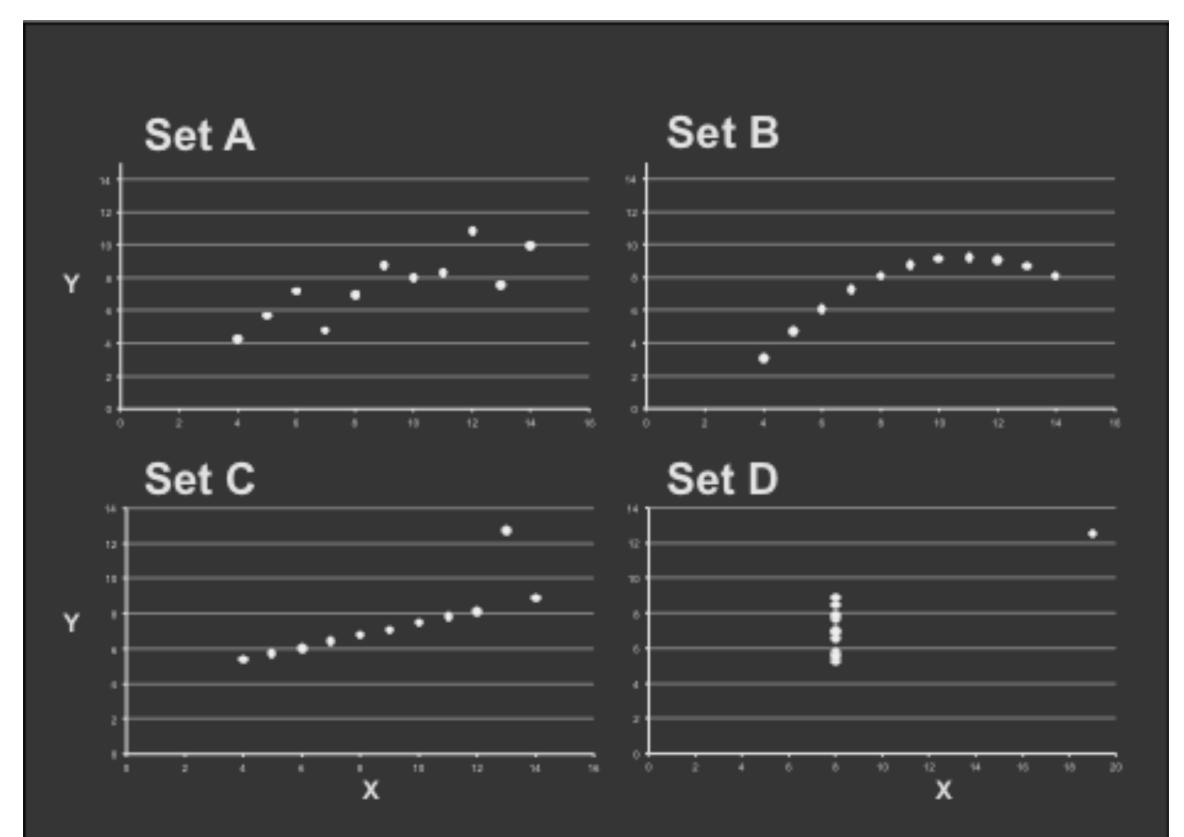

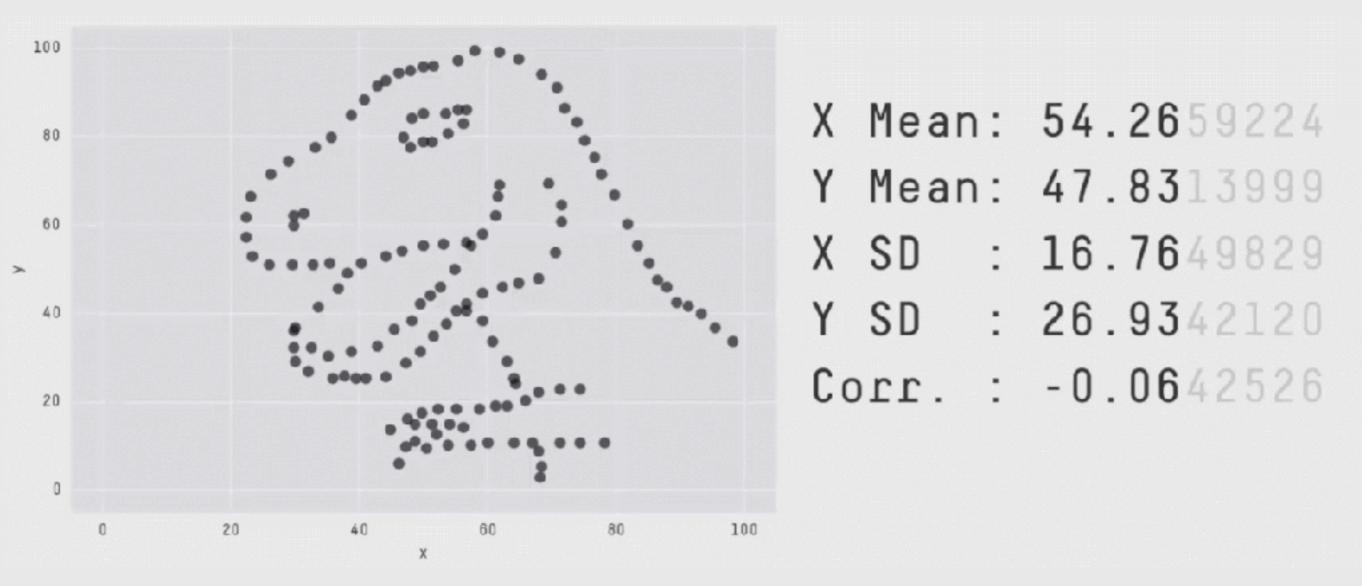

Key point: You need to visualize your data!

# Today's Learning Goals

- Appreciate the major elements of **exploratory data analysis** and why it is important to visualize data.
- Be conversant with data visualization best practices and understand how good visualizations optimize for the human visual system.
- Be able to generate informative graphical displays including scatterplots, histograms, bar graphs, boxplots, dendrograms and heatmaps and thereby gain exposure to the extensive graphical capabilities of R.
- Appreciate that you can build even more complex charts with ggplot and additional R packages such as rgl.

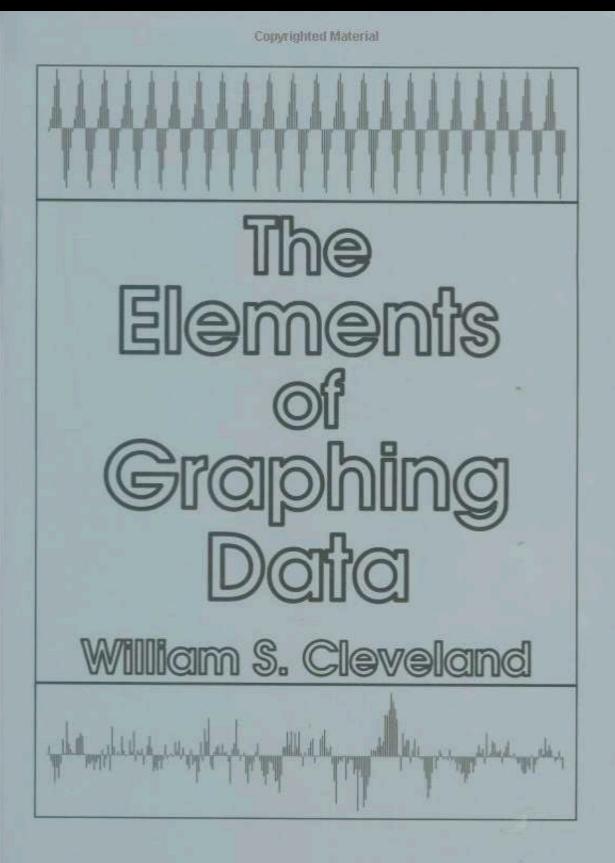

**Copyrighted Material** 

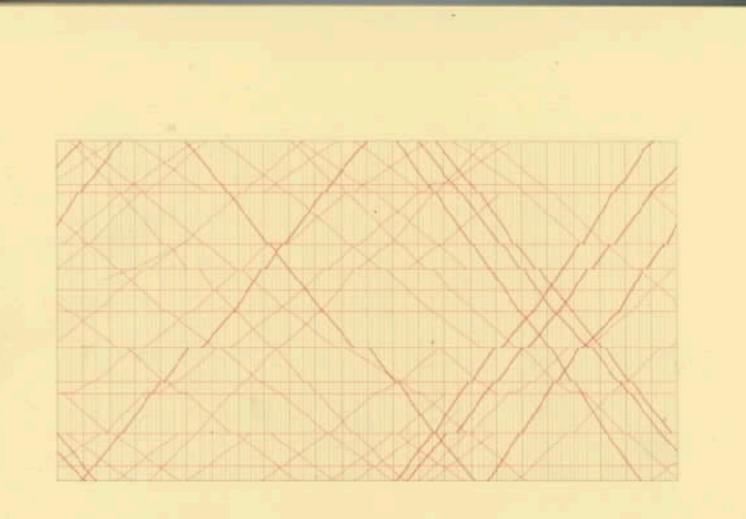

### The Visual Display of Quantitative Information

EDWARD R. TUFTE

### Key Point: Good visualizations optimize for the human visual system.

Key Point: The most important measurement should exploit the highest ranked encoding possible

- Position along a common scale
- Position on identical but nonaligned scales
- Length
- Angle or Slope
- Area
- Volume or Density or Color saturation/hue

Key Point: The most important measurement should exploit the highest ranked encoding possible

- Position along a common scale
- Position on identical but nonaligned scales
- Length

11

- Angle or Slope
- Area
- Volume or Density or Color saturation/hue

Key Point: The most important measurement should exploit the highest ranked encoding possible

- Position along a common scale
- Position on identical but nonaligned scales
- Length
- Angle or Slope
- Area

Volume or Density or Color saturation/hue

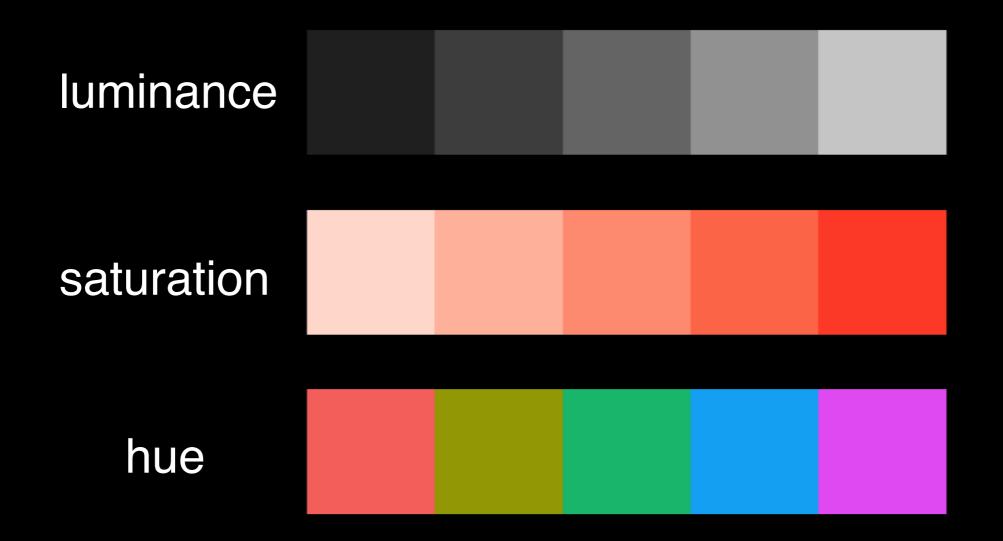

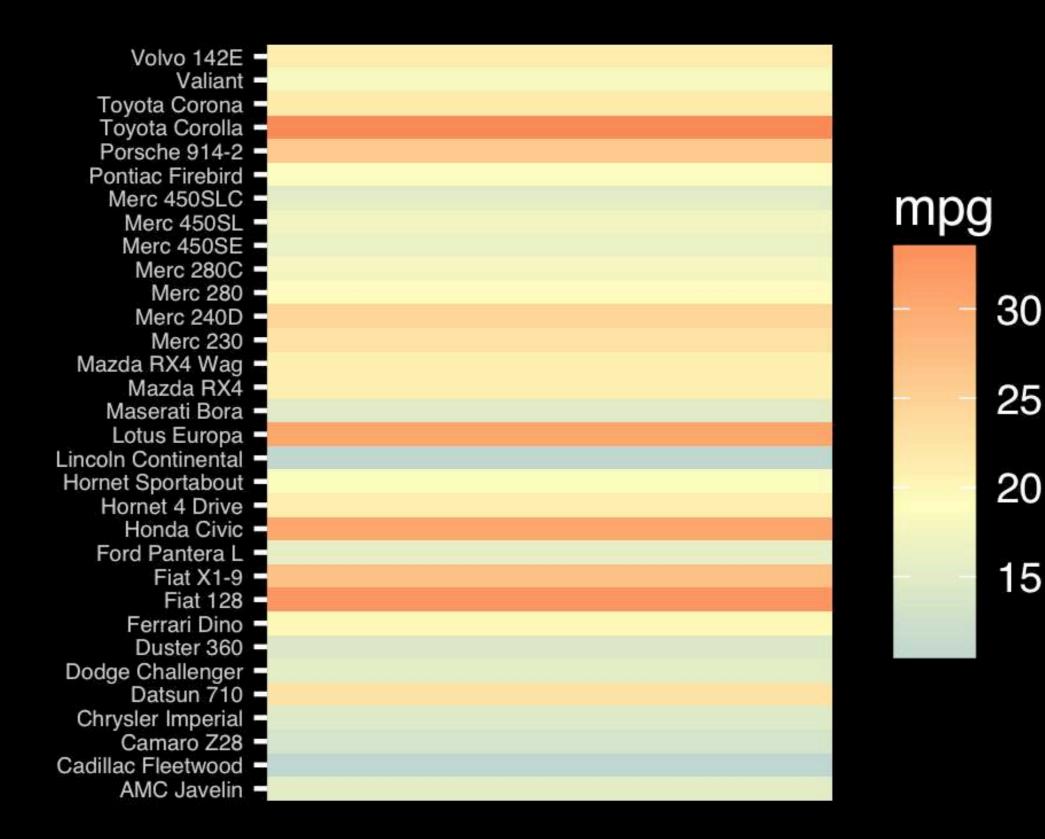

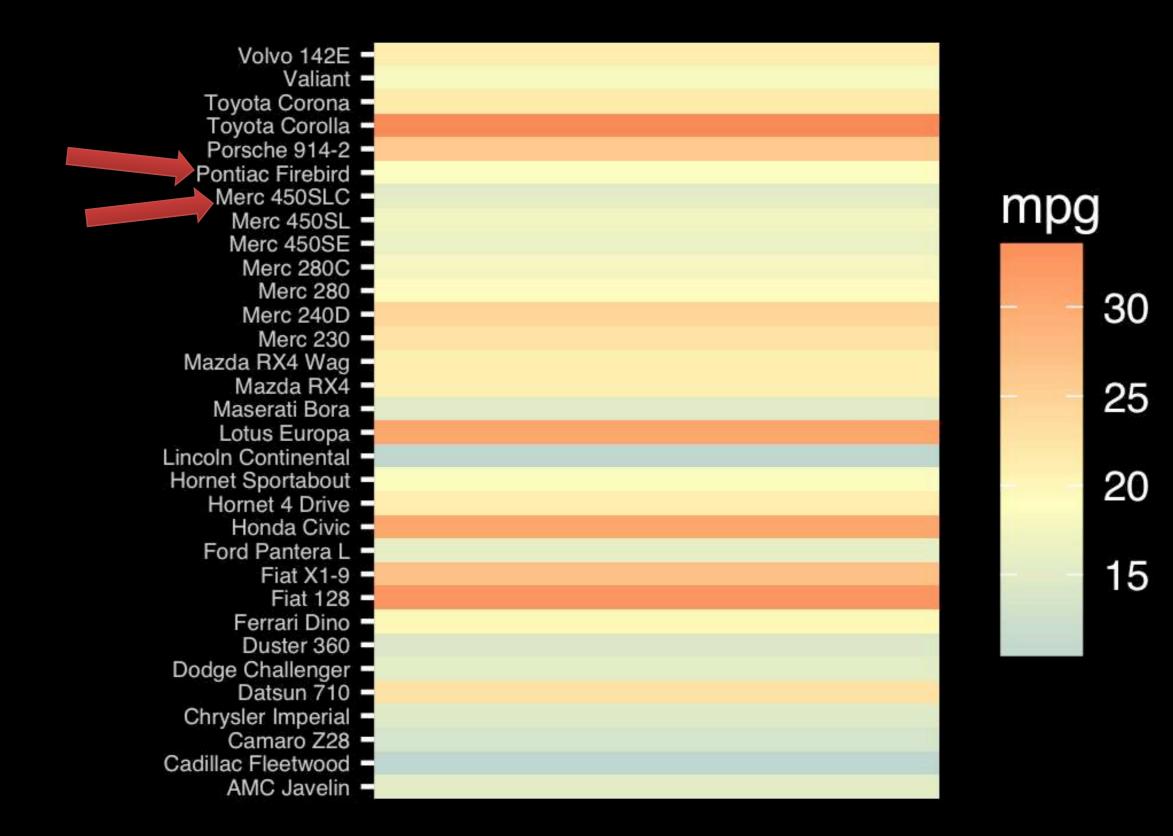

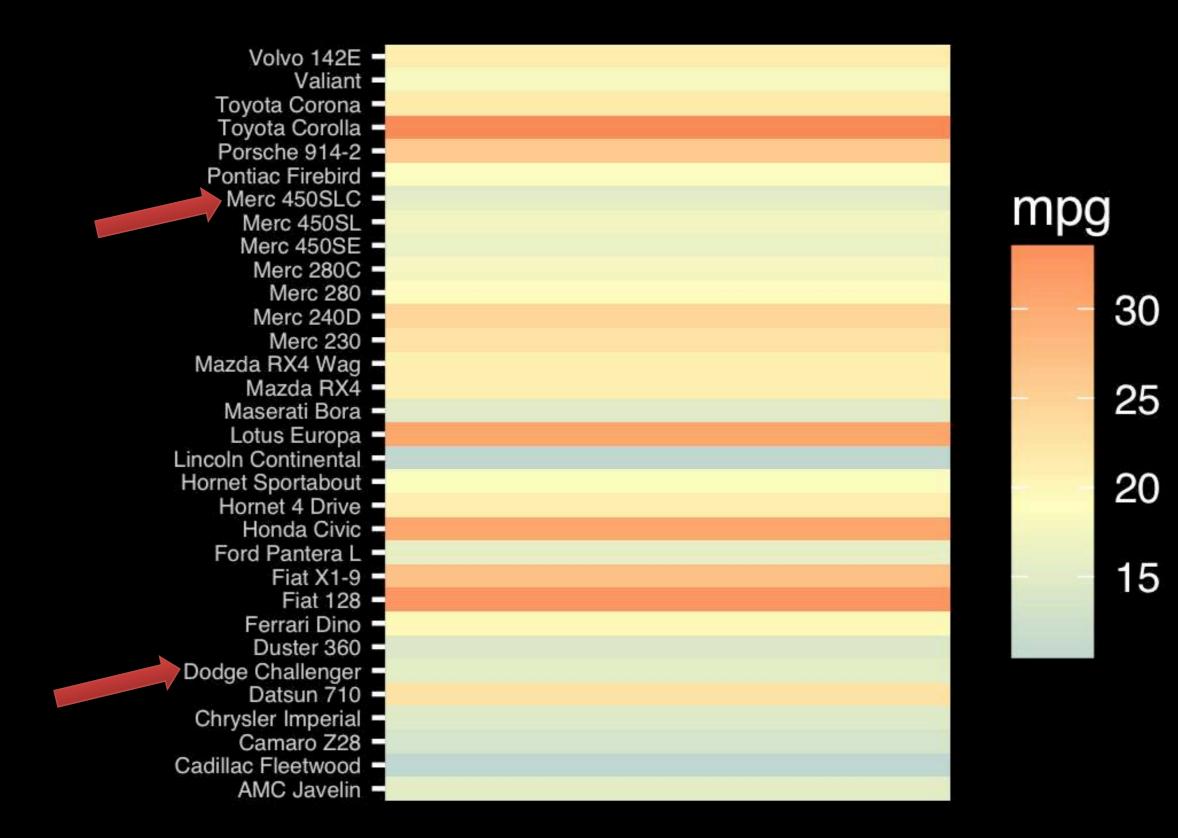

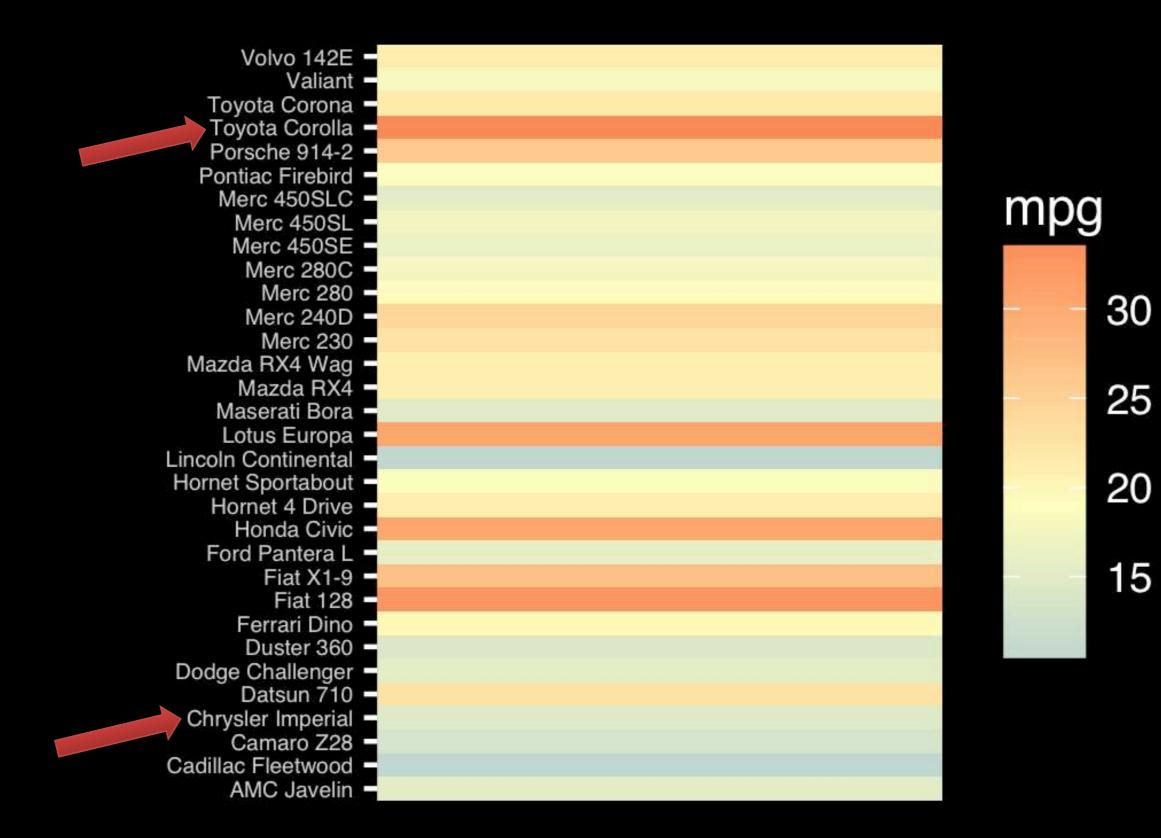

Observation: Alphabetical is almost never the correct ordering of a categorical variable.

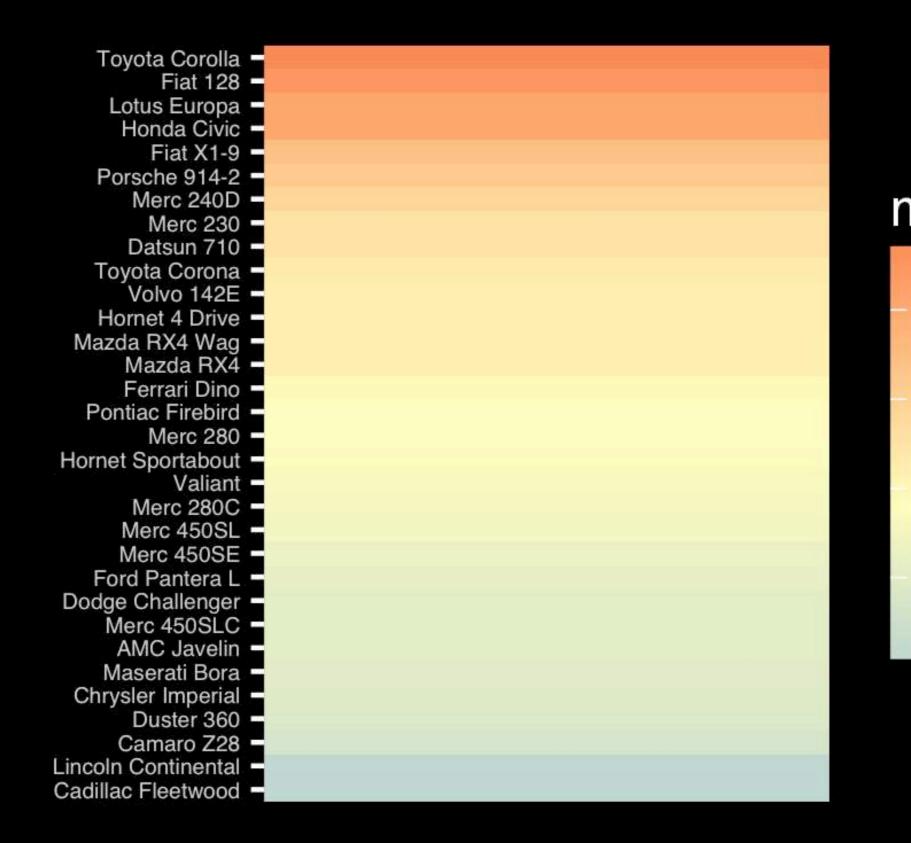

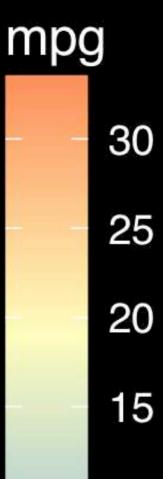

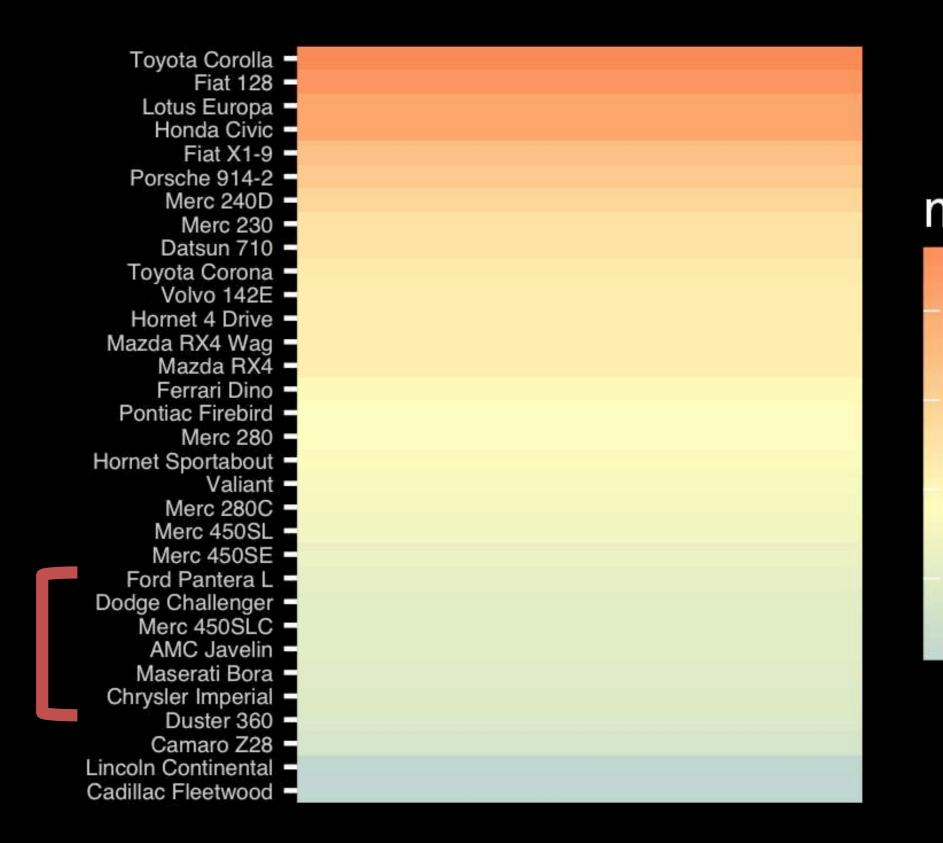

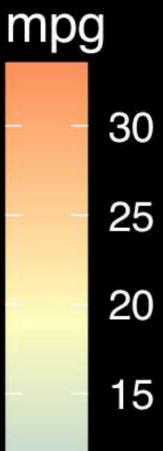

The most important measurement should exploit the highest ranked encoding possible.

- Position along a common scale
- Position on identical but nonaligned scales
- Length
- Angle or Slope
- Area
- Volume or Density or Color saturation/hue

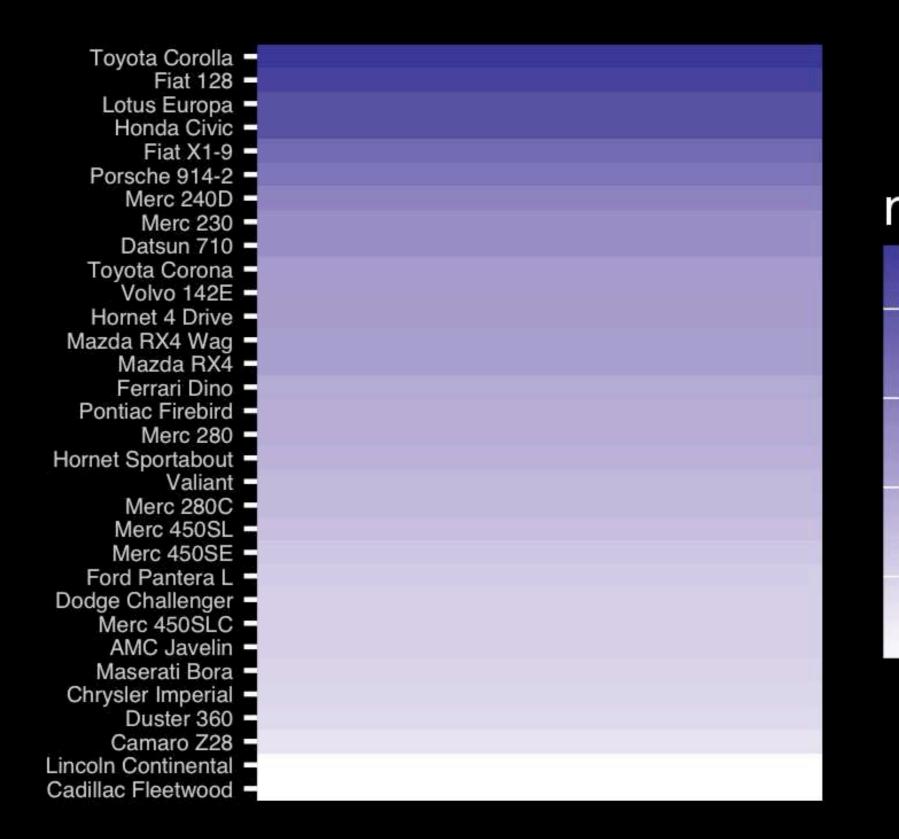

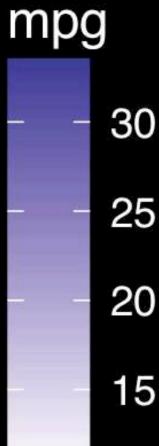

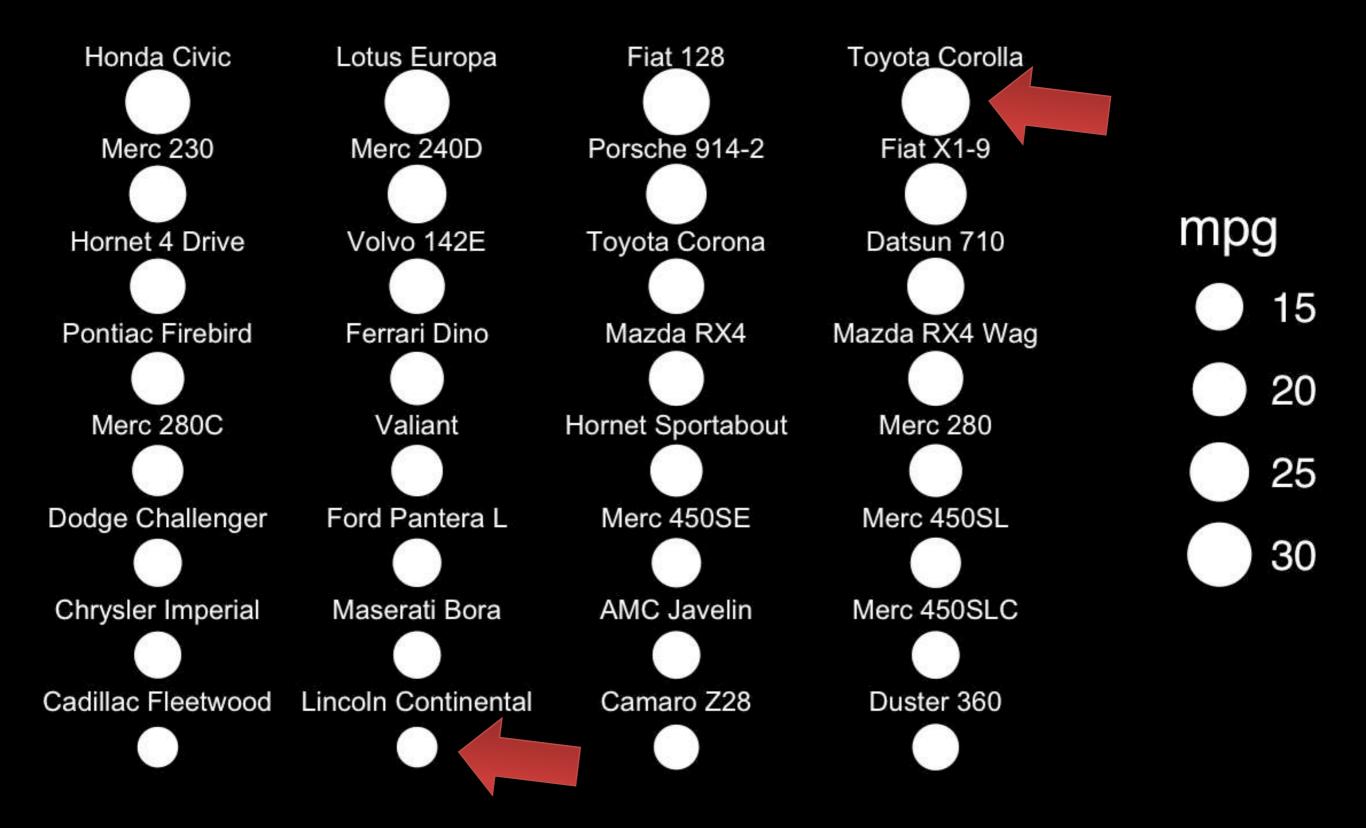

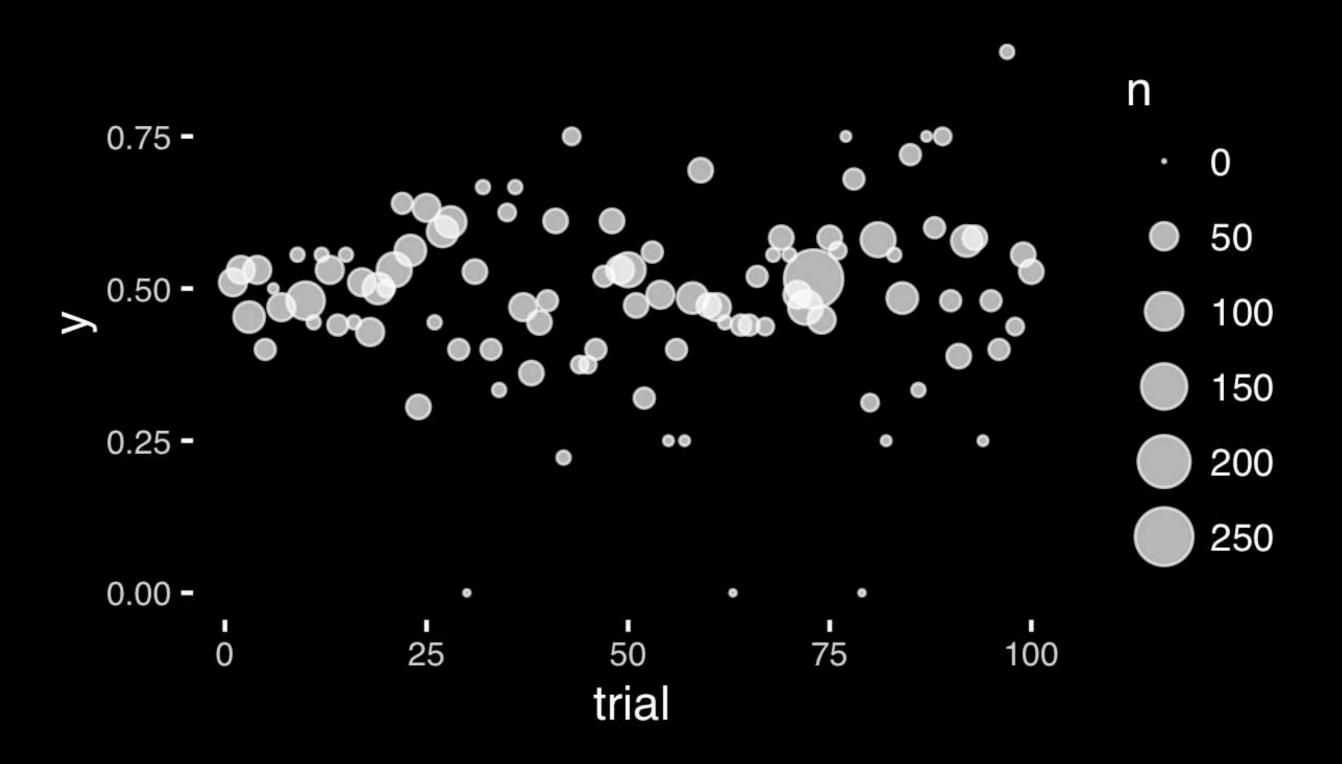

The most important measurement should exploit the highest ranked encoding possible.

- Position along a common scale
- Position on identical but nonaligned scales
- Length
- Angle or Slope
- Area
- Volume or Density or Color saturation/hue

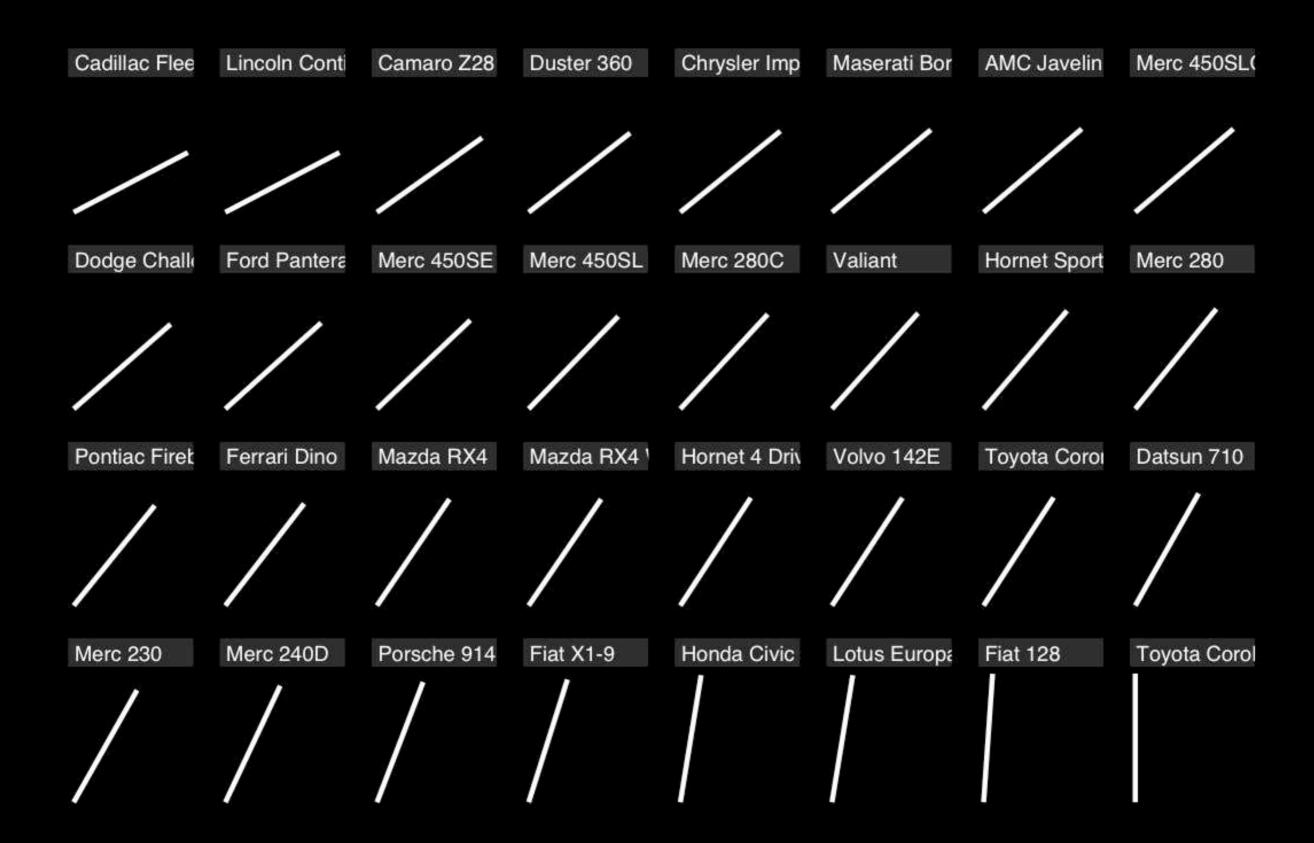

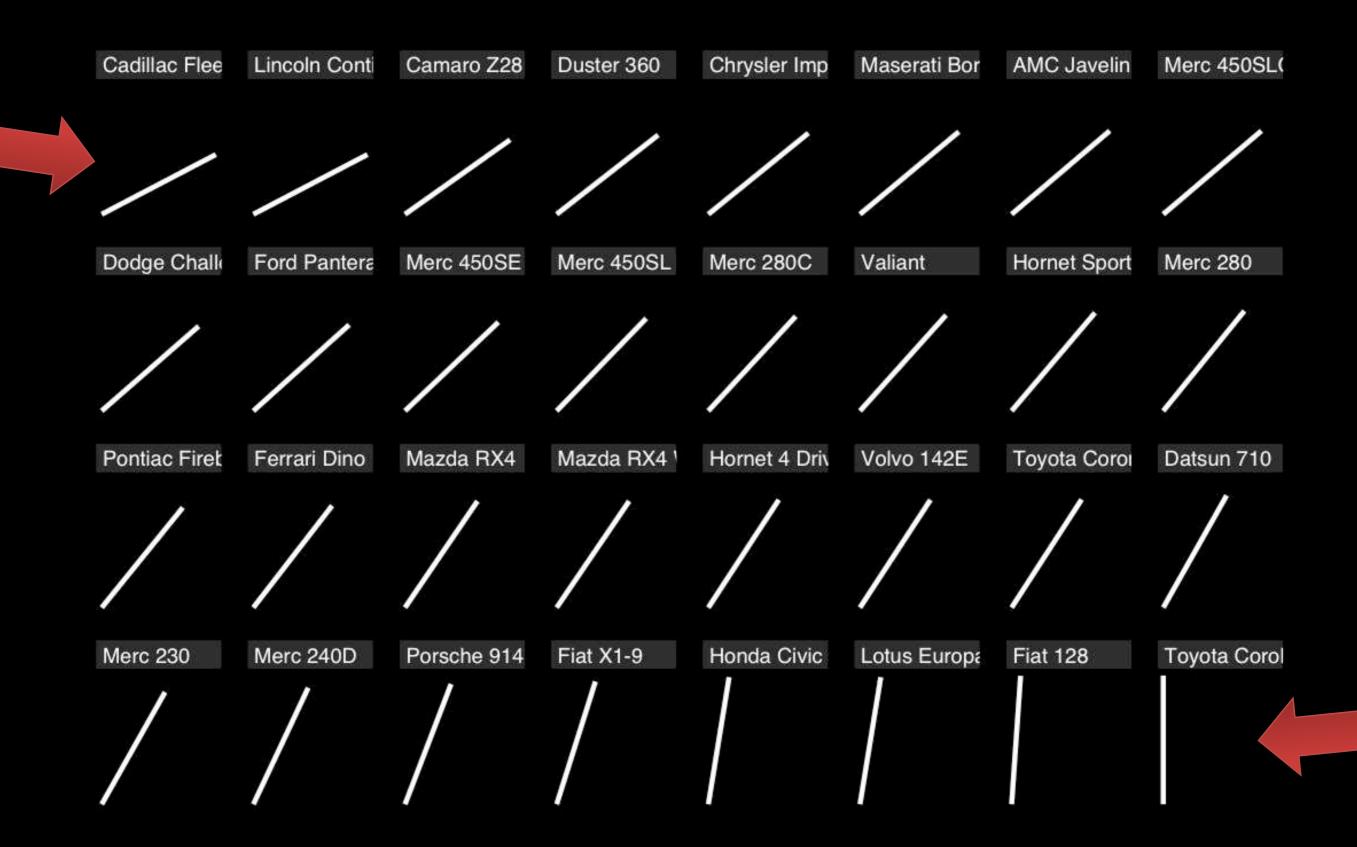

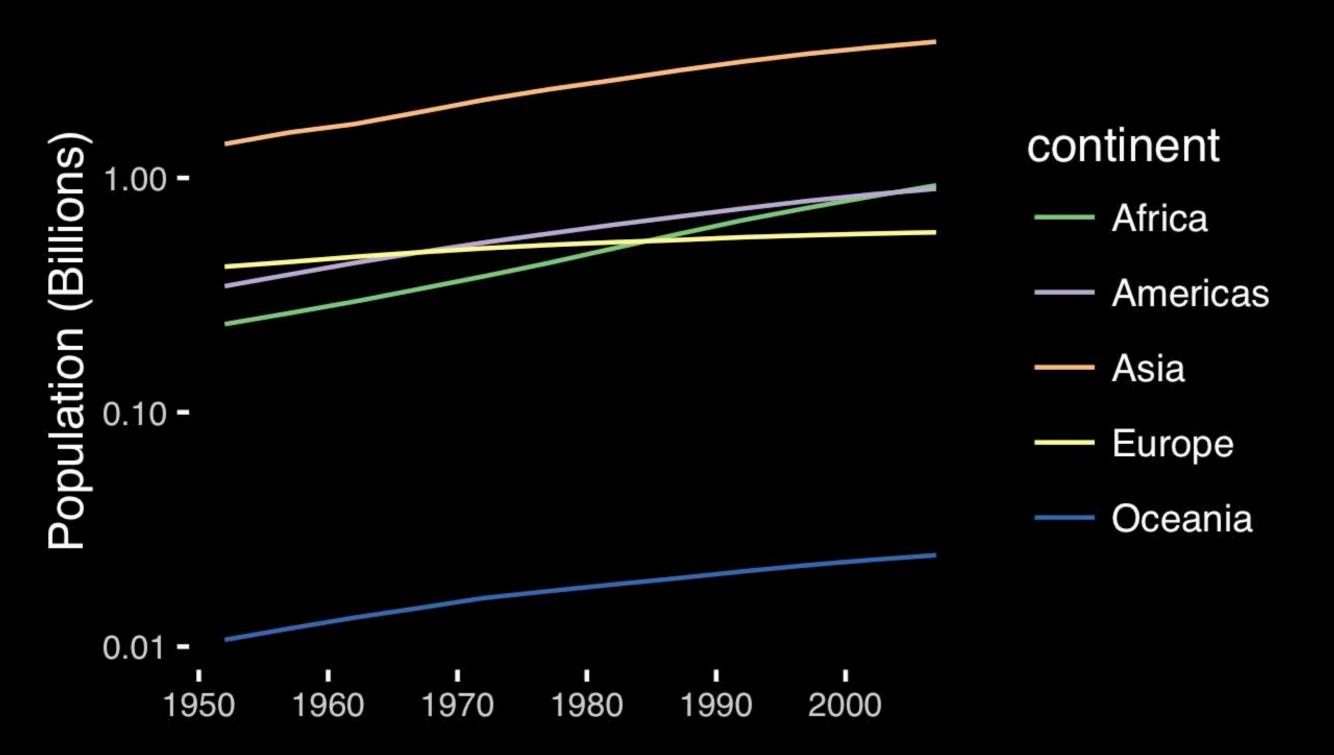

# If growth (slope) is important, plot it directly.

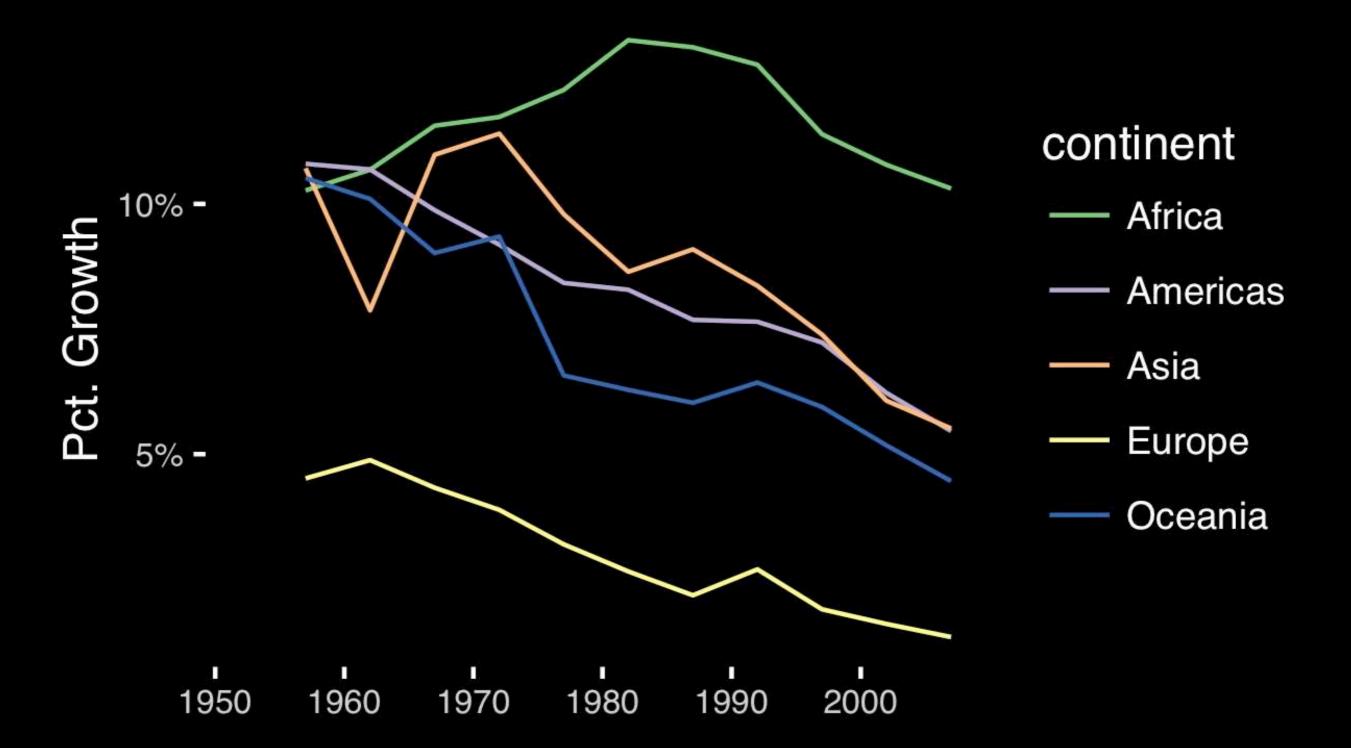

The most important measurement should exploit the highest ranked encoding possible.

- Position along a common scale
- Position on identical but nonaligned scales
- Length
- Angle or Slope
- Area
- Volume or Density or Color saturation/hue

# Observation: Pie charts are <u>ALWAYS</u> a mistake.

Piecharts are the information visualization equivalent of a roofing hammer to the frontal lobe. They have no place in the world of grownups, and occupy the same semiotic space as short pants, a runny nose, and chocolate smeared on one's face. They are as professional as a pair of assless chaps.

http://blog.codahale.com/2006/04/29/google-analytics-the-goggles-they-do-nothing/

Piecharts are the information visualization equivalent of a roofing hammer to the frontal lobe. They have no place in the world of grownups, and occupy the same semiotic space as short pants, a runny nose, and chocolate smeared on one's face. They are as professional as a pair of assless chaps.

http://blog.codahale.com/2006/04/29/google-analytics-the-goggles-they-do-nothing/

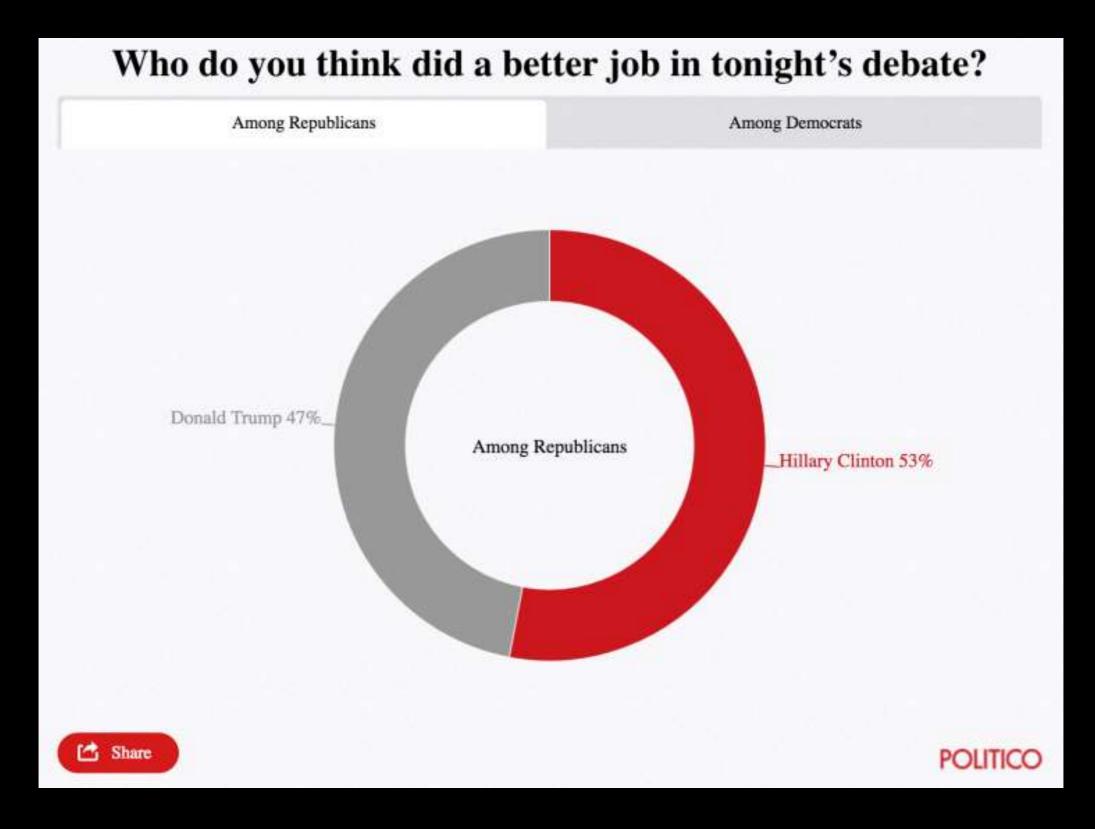

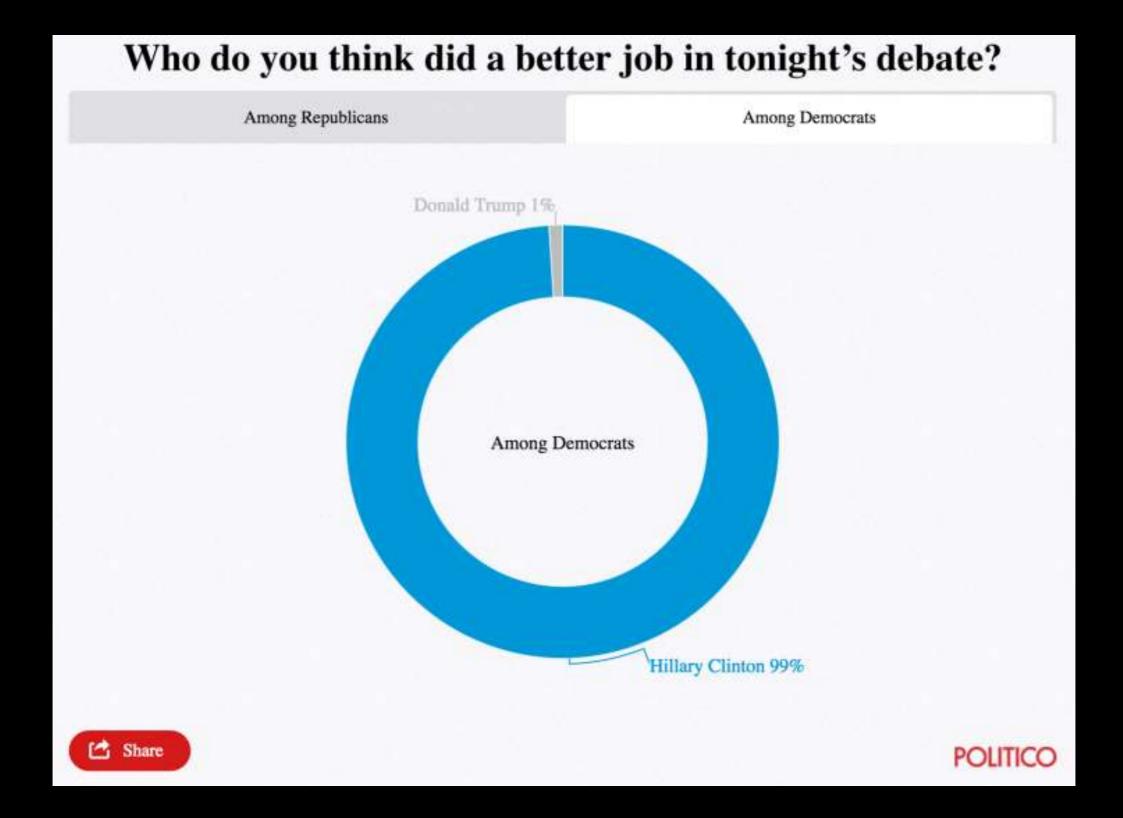

Tables are preferable to graphics for many small data sets. A table is nearly always better than a dumb pie chart; the only thing worse than a pie chart is several of them, for then the viewer is asked to compared quantities located in spatial disarray both within and between pies... Given their low data-density and failure to order numbers along a visual dimension, **pie charts should never be used.** 

-Edward Tufte, The Visual Display of Quantitative Information

Tables are preferable to graphics for many small data sets. A table is nearly always better than a dumb pie chart; the only thing worse than a pie chart is several of them, for then the viewer is asked to compared quantities located in spatial disarray both within and between pies... Given their low data-density and failure to order numbers along a visual dimension, pie charts should never be used.

-Edward Tufte, The Visual Display of Quantitative Information

## Who do you think did a better job in tonight's debate?

|                   | Clinton | Trump |
|-------------------|---------|-------|
| Among Democrats   | 99%     | 1%    |
| Among Republicans | 53%     | 47%   |

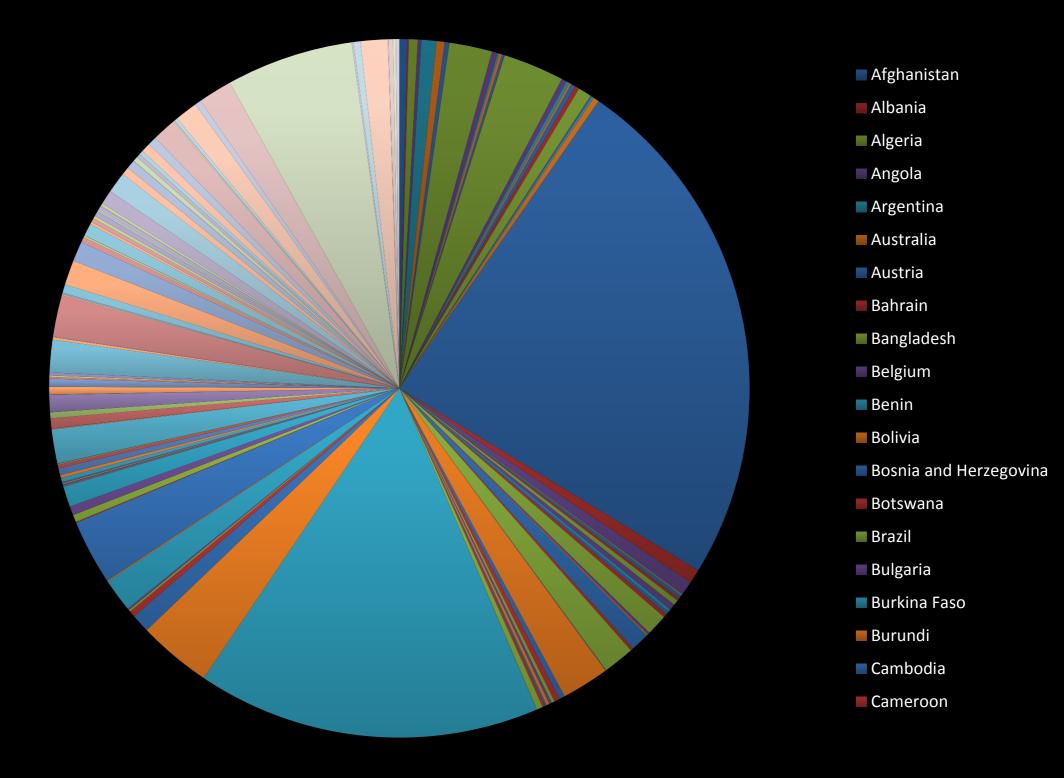

### All good pie charts are jokes...

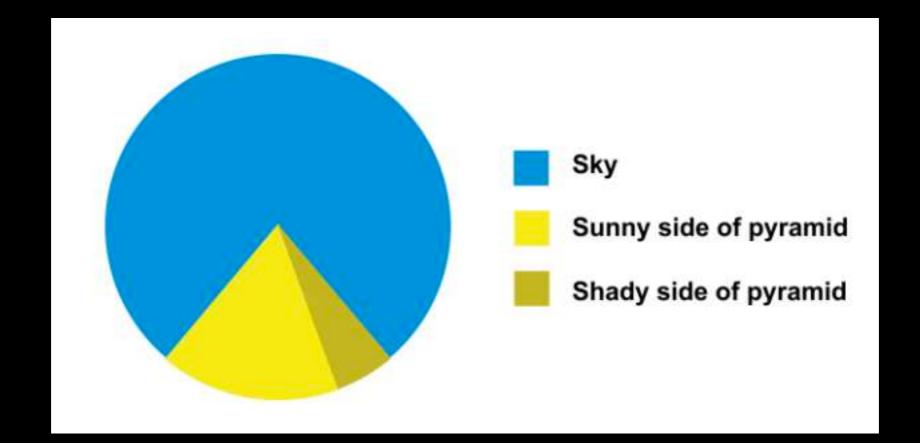

The most important measurement should exploit the highest ranked encoding possible.

- Position along a common scale
- Position on identical but nonaligned scales
- Length
- Angle or Slope
- Area
- Volume or Density or Color saturation/hue

Toyota Corolla -Fiat 128 -Lotus Europa -Honda Civic -Fiat X1-9 -Porsche 914-2 -Merc 240D -Merc 230 -Datsun 710 -Toyota Corona -Volvo 142E – Hornet 4 Drive – Mazda RX4 Wag -Mazda RX4 -Ferrari Dino -Pontiac Firebird -Merc 280 -Hornet Sportabout -Valiant -Merc 280C -Merc 450SL -Merc 450SE -Ford Pantera L -Dodge Challenger -Merc 450SLC -AMC Javelin -Maserati Bora -Chrysler Imperial -Duster 360 -Camaro Z28 -Lincoln Continental -Cadillac Fleetwood -

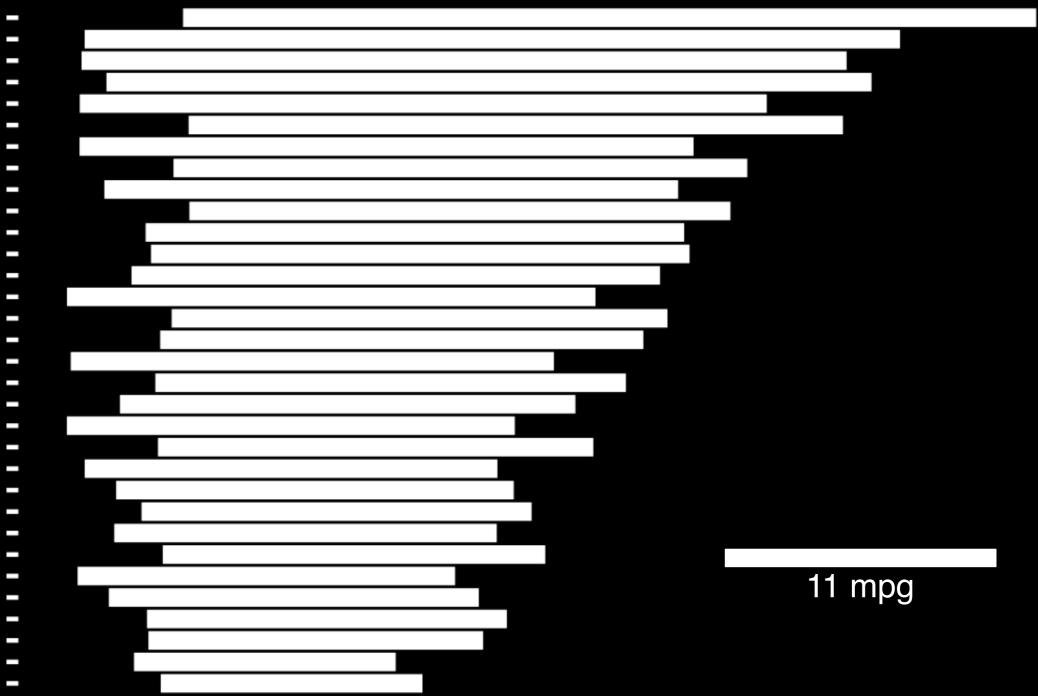

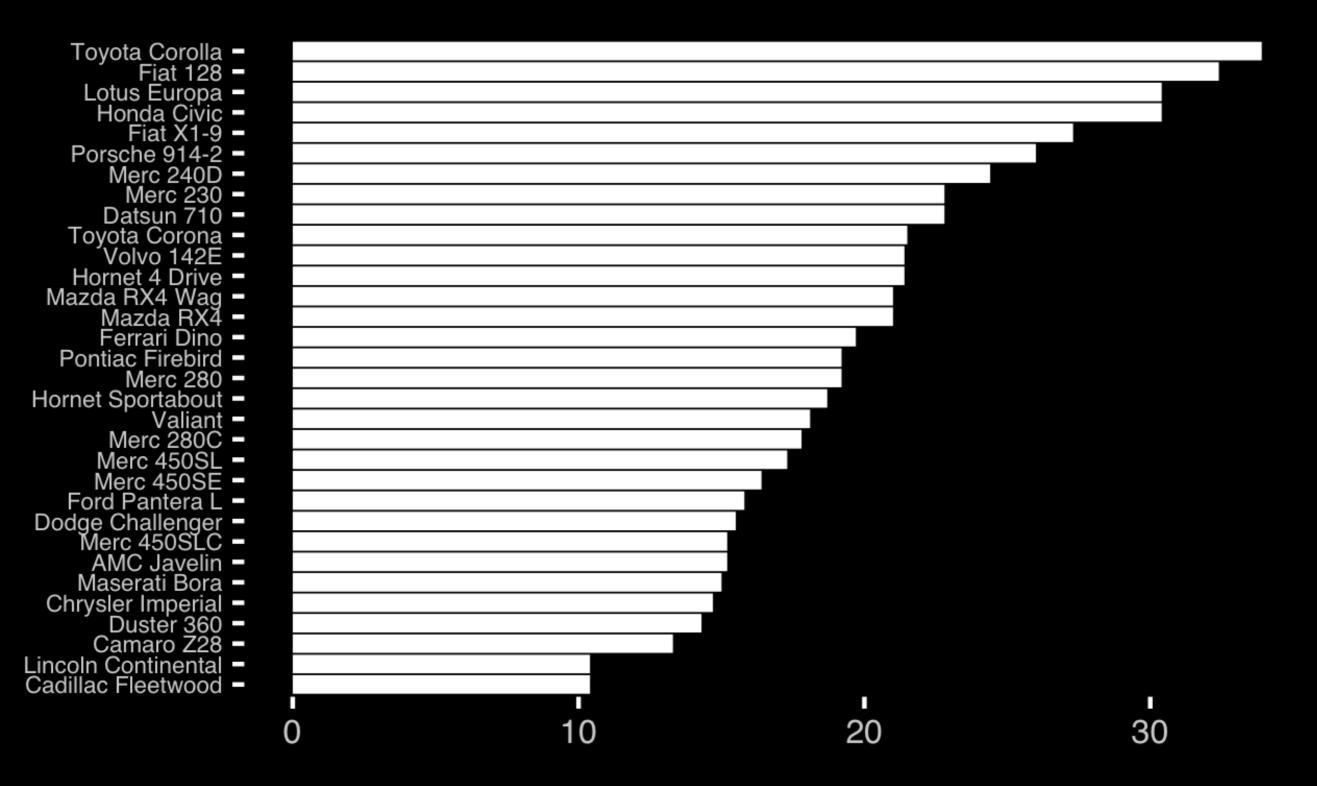

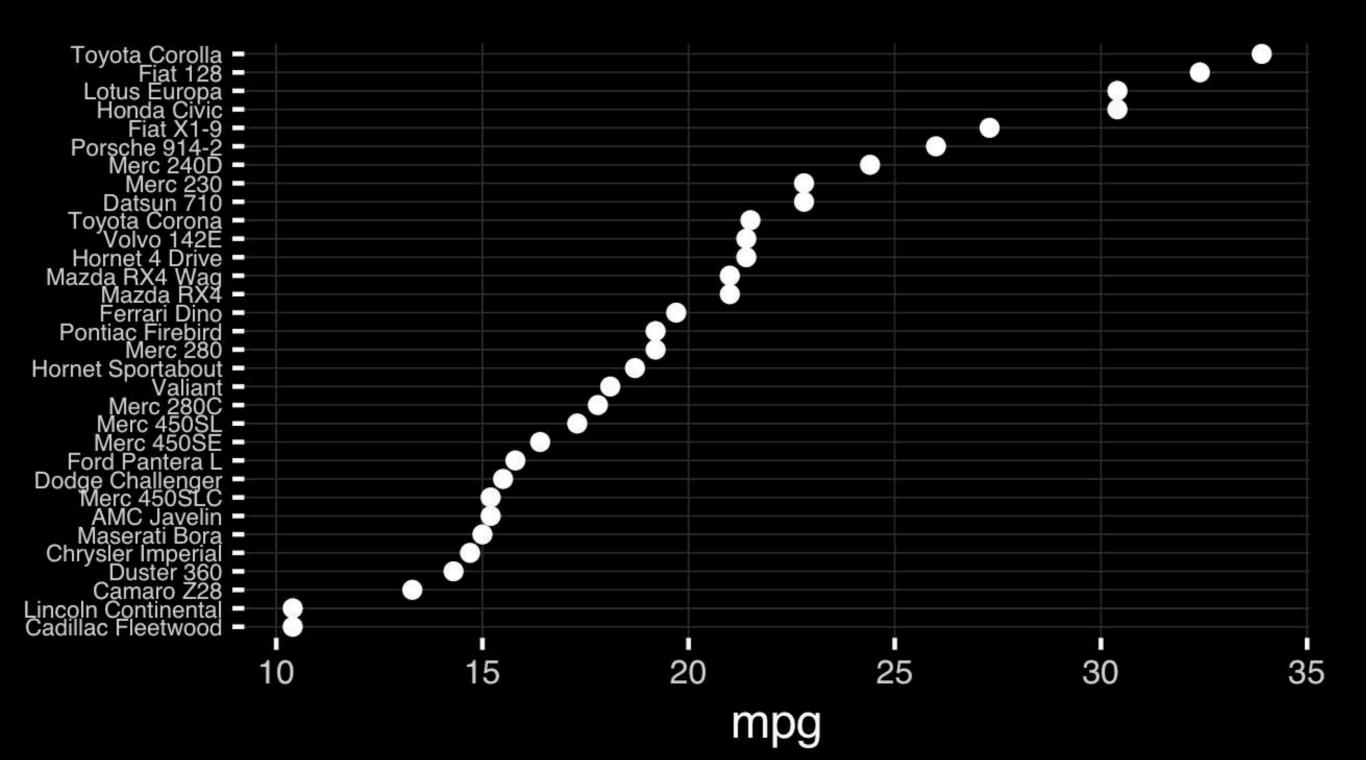

The most important measurement should exploit the highest ranked encoding possible.

Position along a common scale

- Position on identical but nonaligned scales
- Length
- Angle or Slope
- Area
- Volume or Density or Color saturation/hue

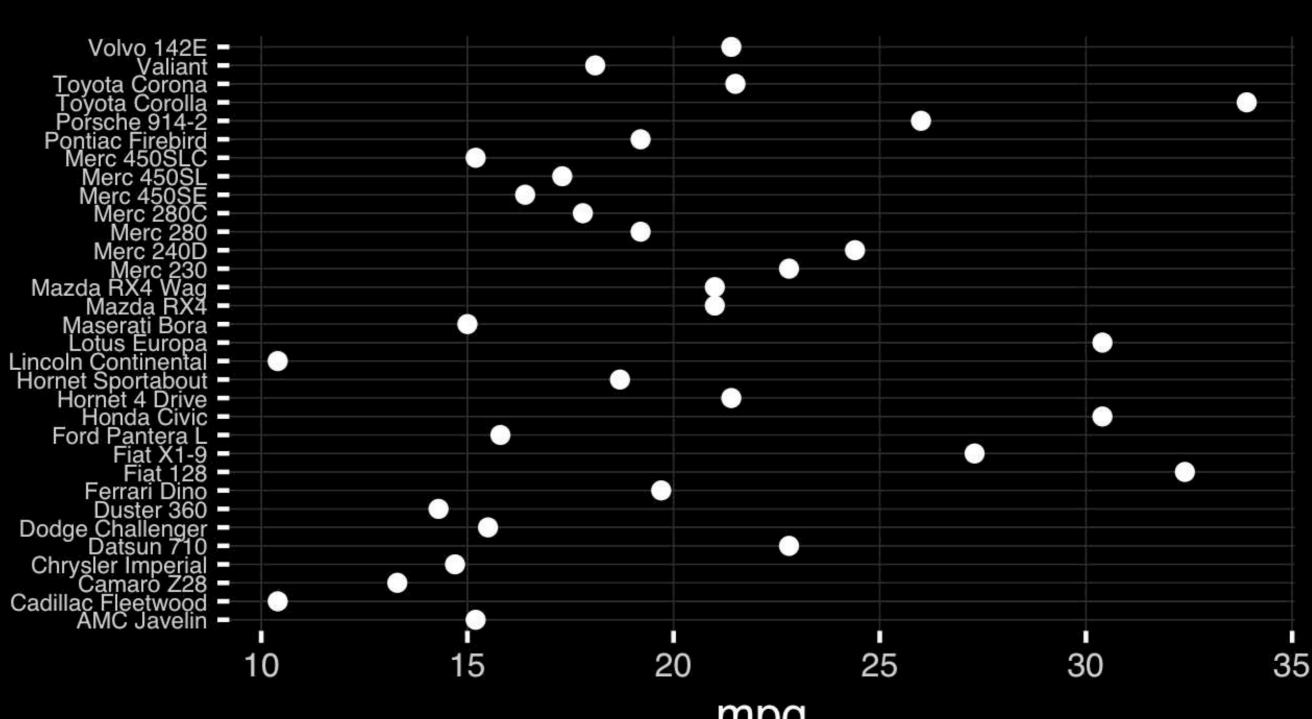

mpg

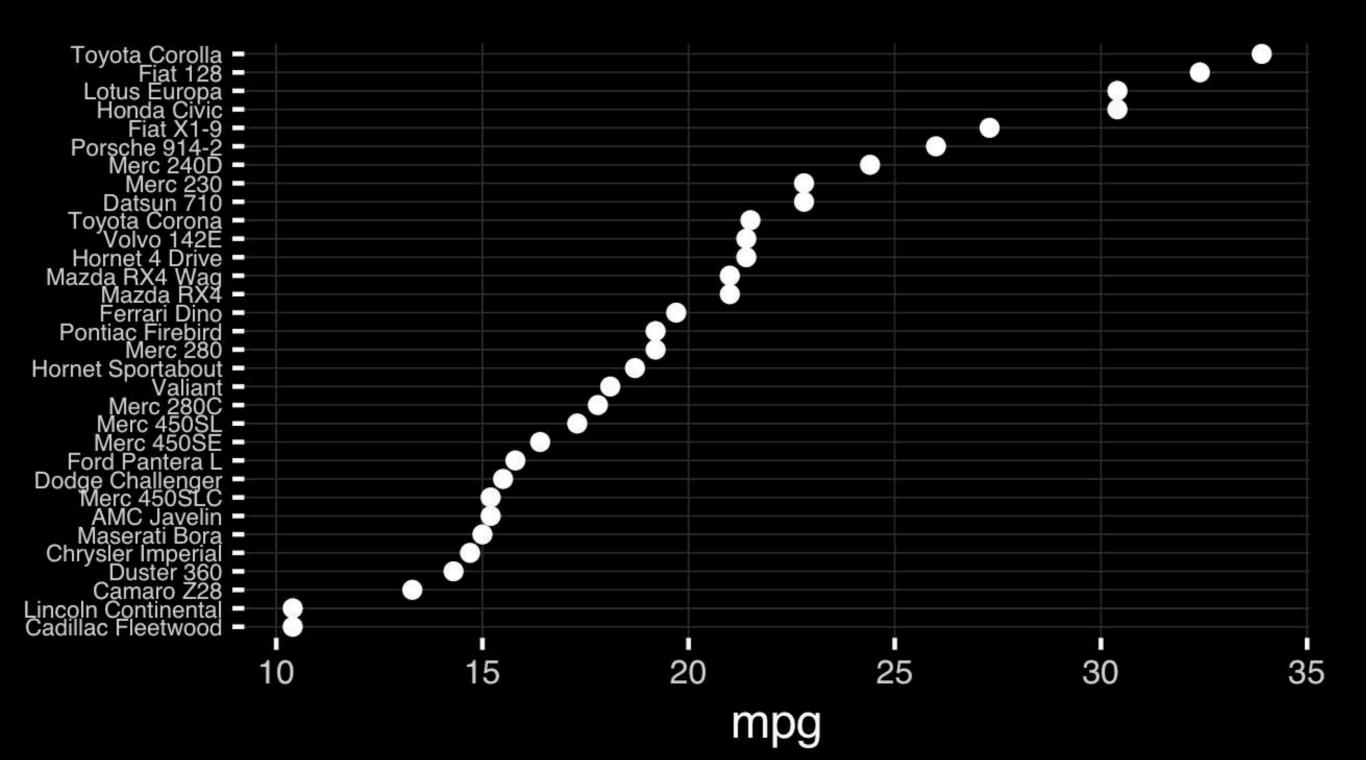

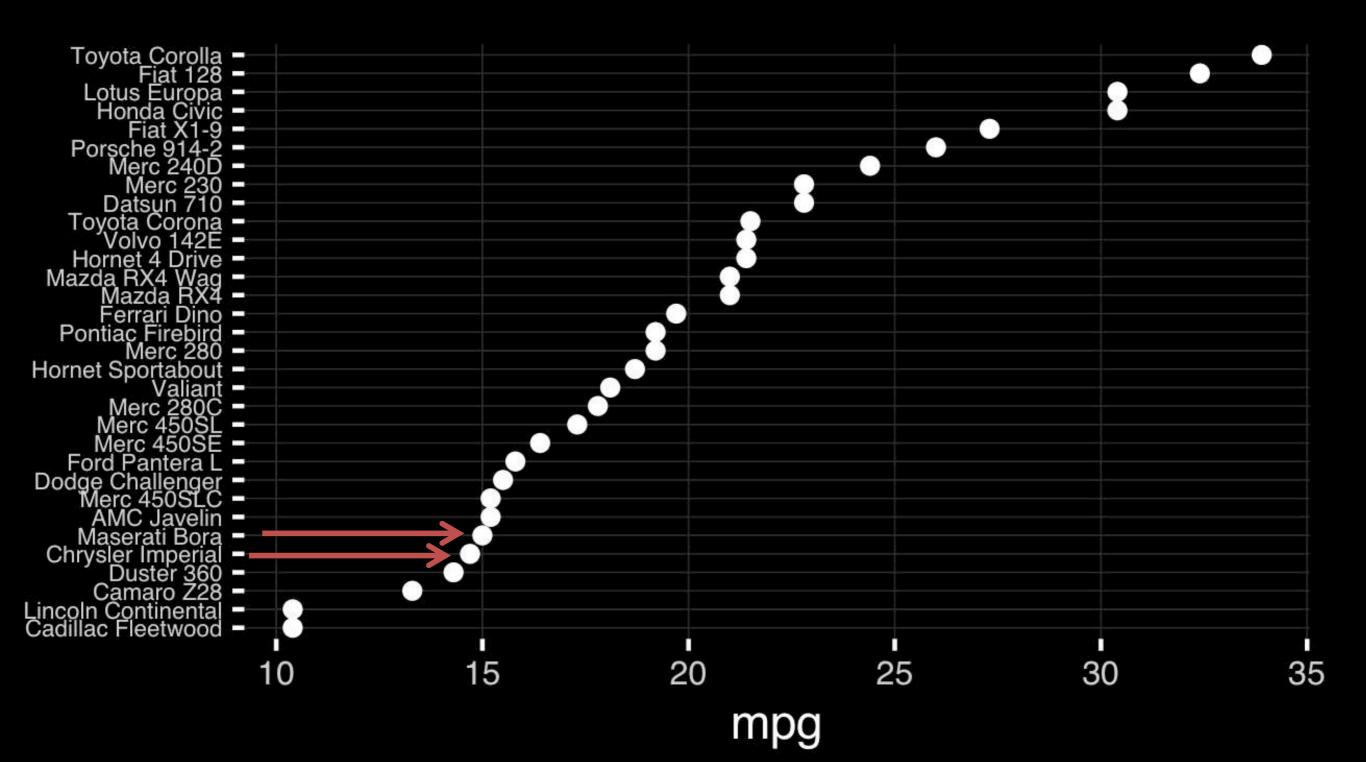

# Observation: Comparison is trivial on a common scale.

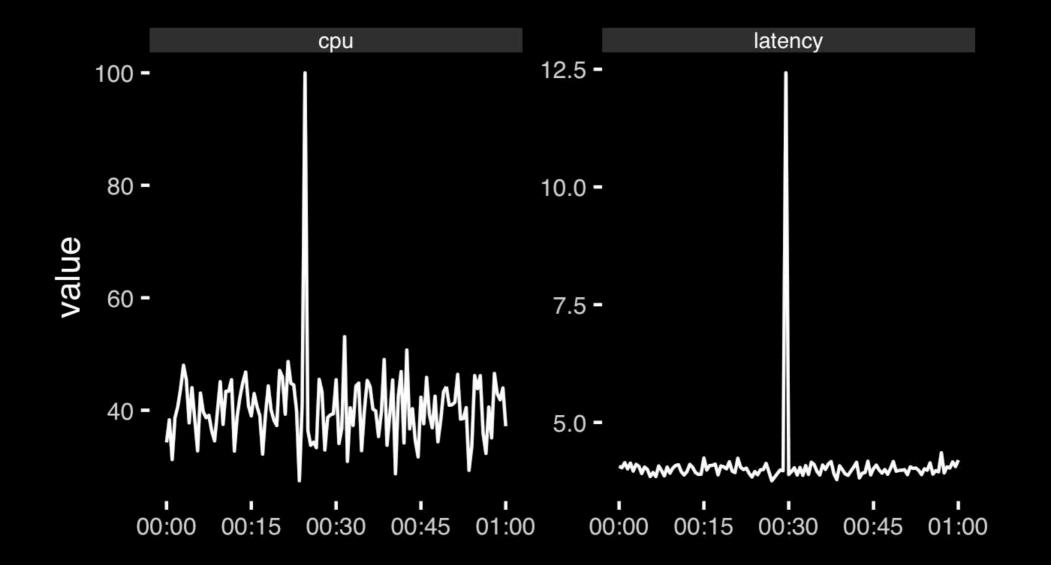

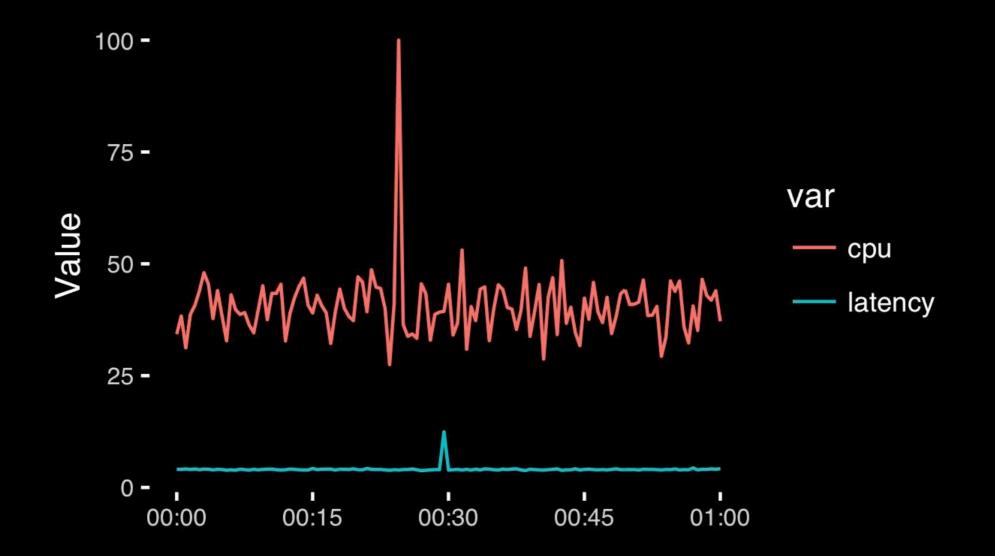

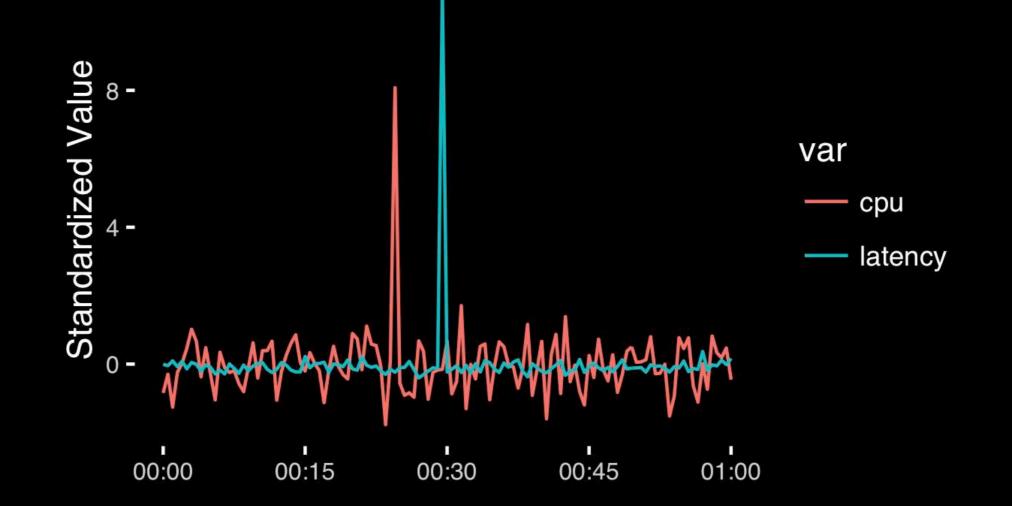

# Today's Learning Goals

- Appreciate the major elements of **exploratory data analysis** and why it is important to visualize data.
- Be conversant with data visualization best practices and understand how good visualizations optimize for the human visual system.
- Be able to generate informative graphical displays including scatterplots, histograms, bar graphs, boxplots, dendrograms and heatmaps and thereby gain exposure to the extensive graphical capabilities of R.
- Appreciate that you can build even more complex charts with ggplot and additional R packages such as rgl.

### Different graphs for different purposes

**Exploratory graphs**: many images for a narrow audience (you!) **Presentation graphs**: single image for a large audience

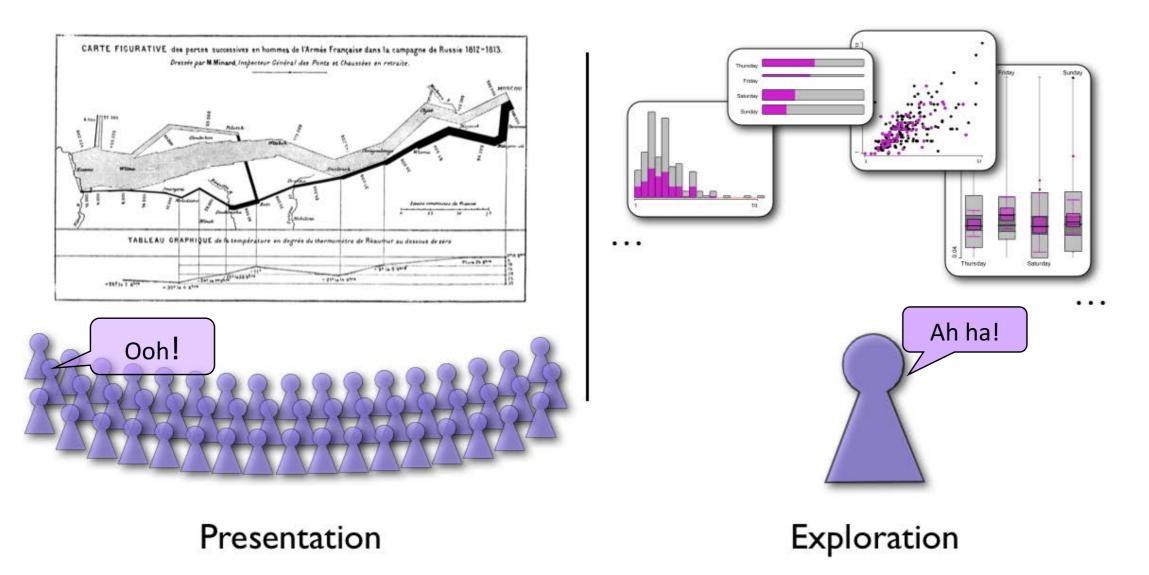

### Roles of graphics in data analysis

- Graphs (& tables) are forms of communication:
  - What is the audience?
  - What is the message?

Analysis graphs: design to see patterns, trends, aid the process of data description, interpretation **Presentation graphs**: design to attract attention, make a point, illustrate a conclusion

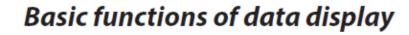

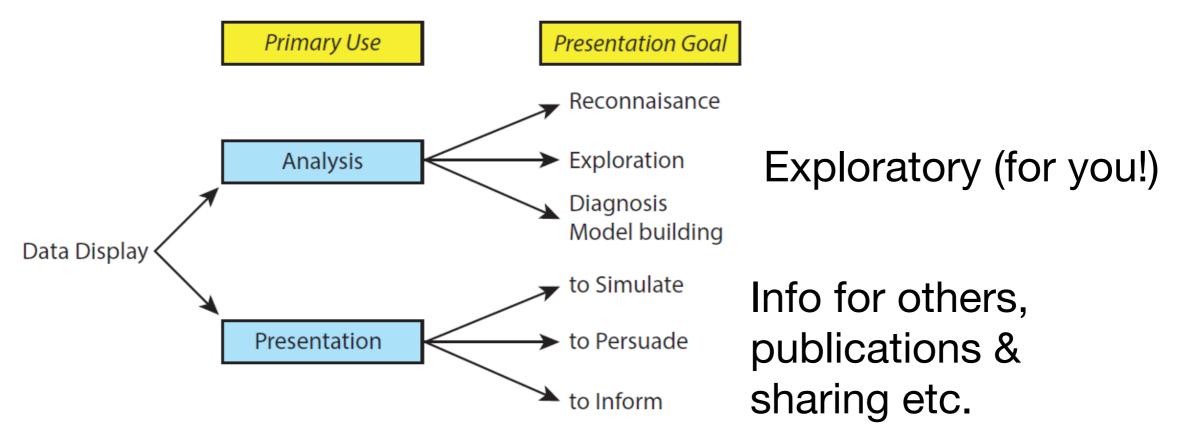

# Core R Graph Types

raises

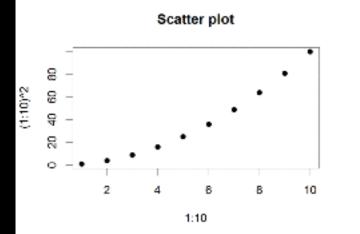

Bar Chart

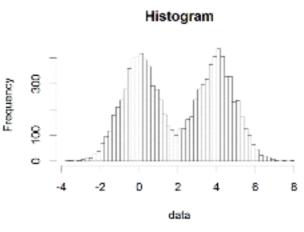

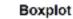

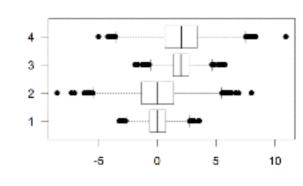

Dot Chart

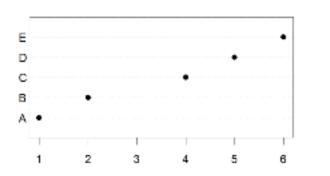

\_\_\_\_\_

Stripchart

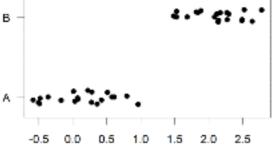

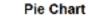

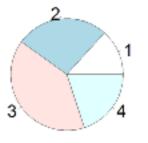

Smooth Scatter

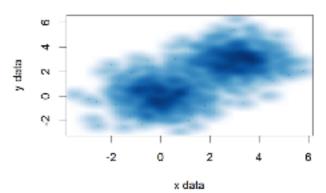

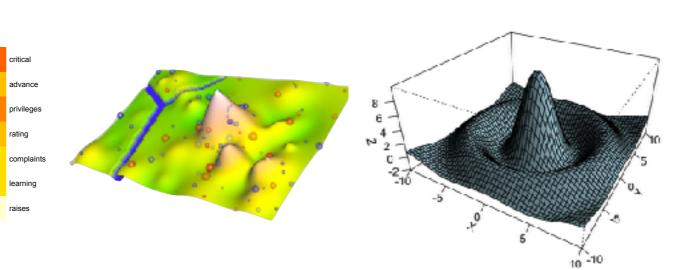

Cluster Dendrogram

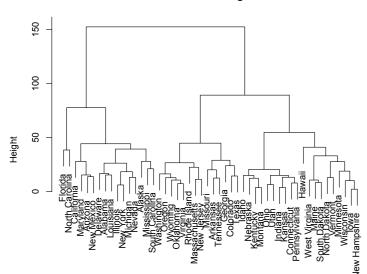

## The R Painters Model

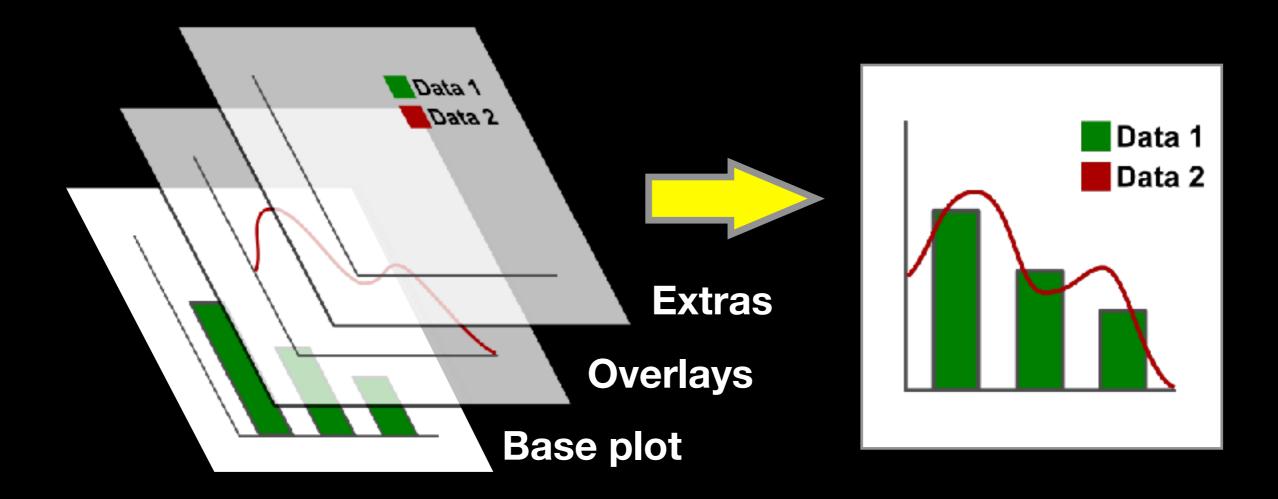

### Side-Note: "Red and green should never be seen"

### Core Graph Types

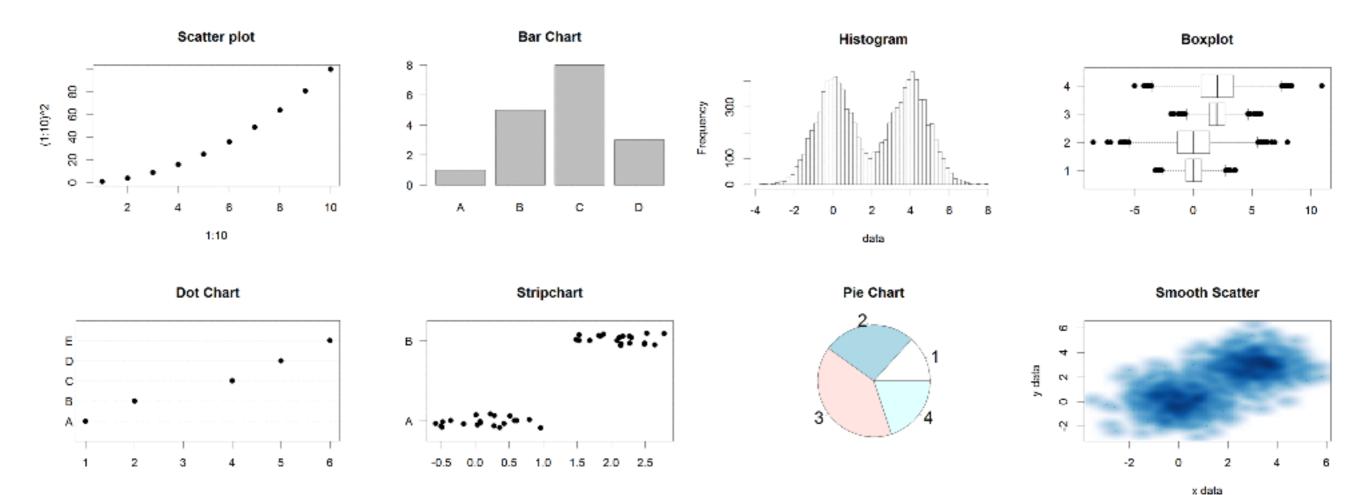

- Local options to change a specific plot
- Global options to affect all graphs

## **Common Options**

- Axis scales
  - xlim c(min, max)
  - ylim c(min, max)
- Axis labels
  - xlab(text)
  - ylab(text)

- Plot titles
  - main(text)
  - sub(text)
- Plot characters
  - pch (number)
  - cex(number)

- Local options to change a specific plot
- Global options to affect all graphs

#### **Plot Characters**

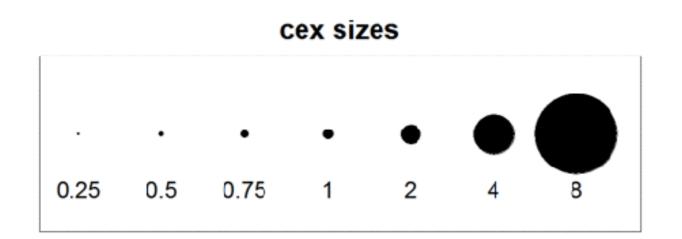

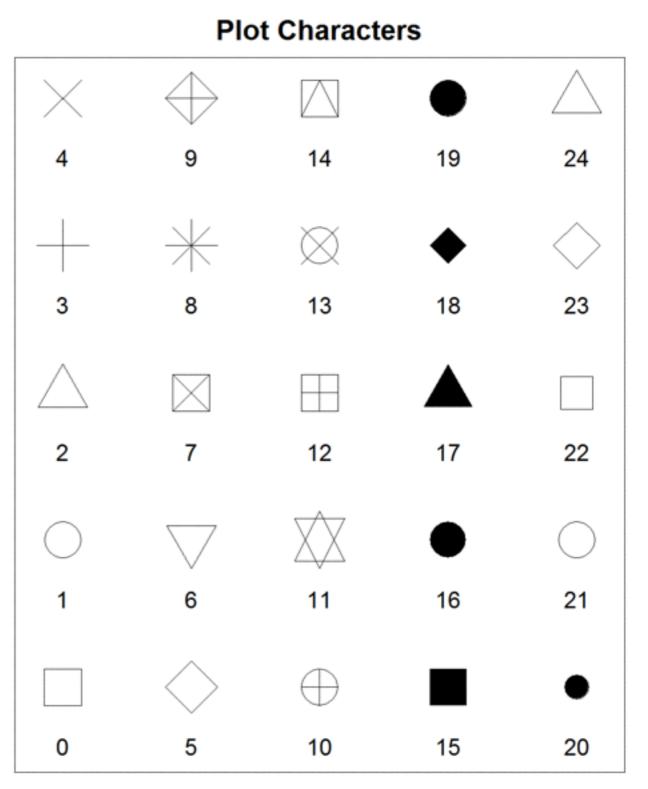

#### Plot Type Specific Options

## Plot (scatterplots and line graphs)

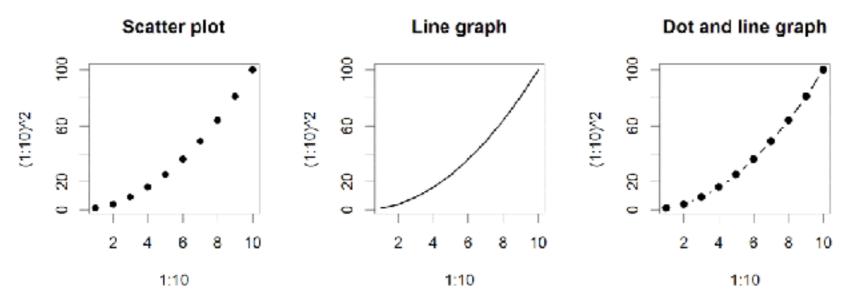

- Input: Almost anything. 2 x Vectors
- Output: Nothing
- Options:
  - type l=line, p=point, b=line+point
  - lwd line width (thickness)
  - lty line type (1=solid,2=dashed,3=dotted etc.)

plot( c(1:10)^2, typ="b", lwd=4, lty=3 )

## Barplot (bar graphs)

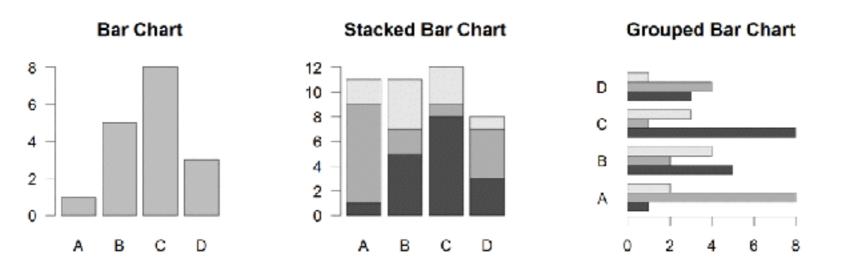

- Input: Vector (single) or Matrix (stack or group)
- Output: Bar centre positions
- Options:
  - names.arg Bar labels (if not from data)
  - horiz=TRUE Plot horizontally
  - beside=TRUE Plot multiple series as a group not stacked

barplot(VADeaths, beside = TRUE)

## Hist (histograms)

Histogram

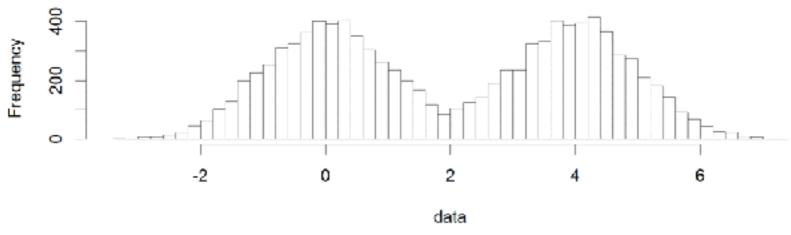

- Input: Vector
- Output: Summary of binned data
- Options:
  - breaks Number or limits of bins
  - probability Y axis is probability, not freq
  - labels Per bin text labels

hist( c( rnorm(1000,0), rnorm(1000,4) ), breaks=20 )

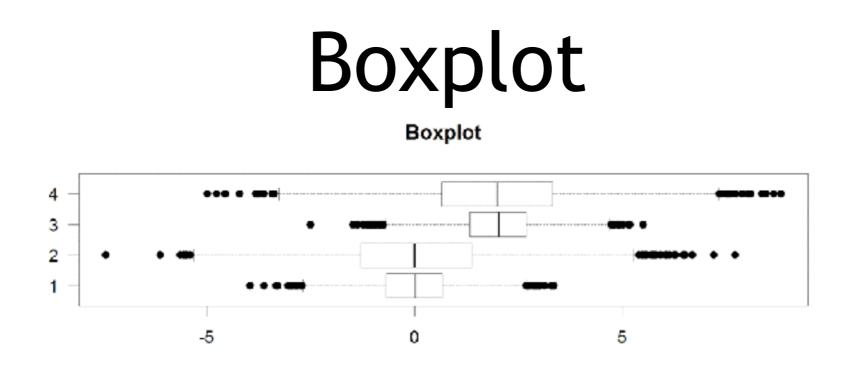

- Input: Vector, List or formula (data~factor)
- Output: Summary of the boxplot parameters
- Options:
  - range Sensitivity of whiskers
  - varwidth Width represents total observations
  - horizontal Plot horizontally

boxplot( cbind( rnorm(1000,0), rnorm(1000,4) ) )

#### Controlling plot area options with par

#### Par

- The par function controls global parameters affecting all plots in the current plot area
- Changes affect all subsequent plots
- Many par options can also be passed to individual plots

#### Par examples

- Reading current value
   par() \$cex
- Setting a value
   -par(cex=1.5) -> old.par
- Restoring a value
  - -par(old.par)
  - -dev.off()

## Par options

- Margins
  - mai (set margins in inches)
  - -mar (set margins in number of lines)
  - mex (set lines per inch)
  - 4 element vector (bottom, left, top, right)
- Warning
  - Error in plot.new() : figure margins too large

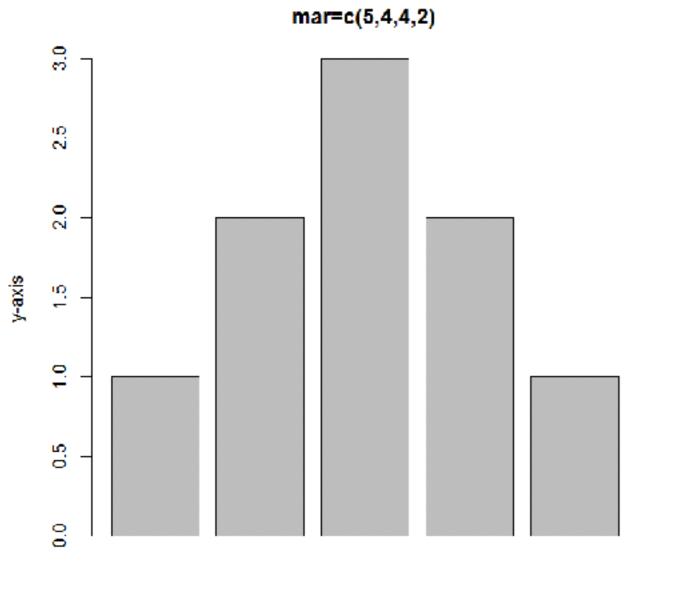

mar=c(2,10,10,1)

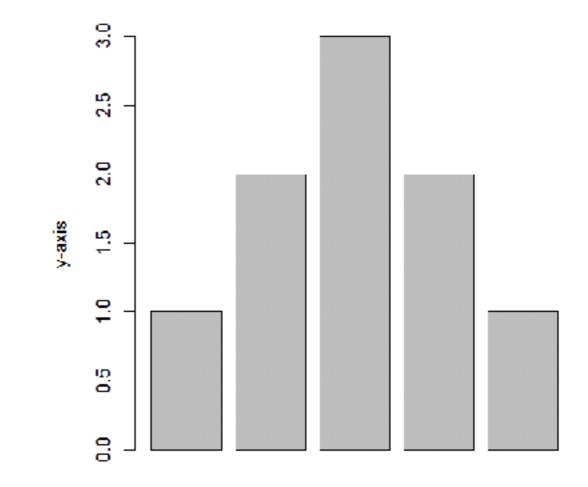

x-axis

### Par options

- Fonts and labels
  - cex global char expansion
    - cex.axis
    - cex.lab
    - cex.main
    - cex.sub

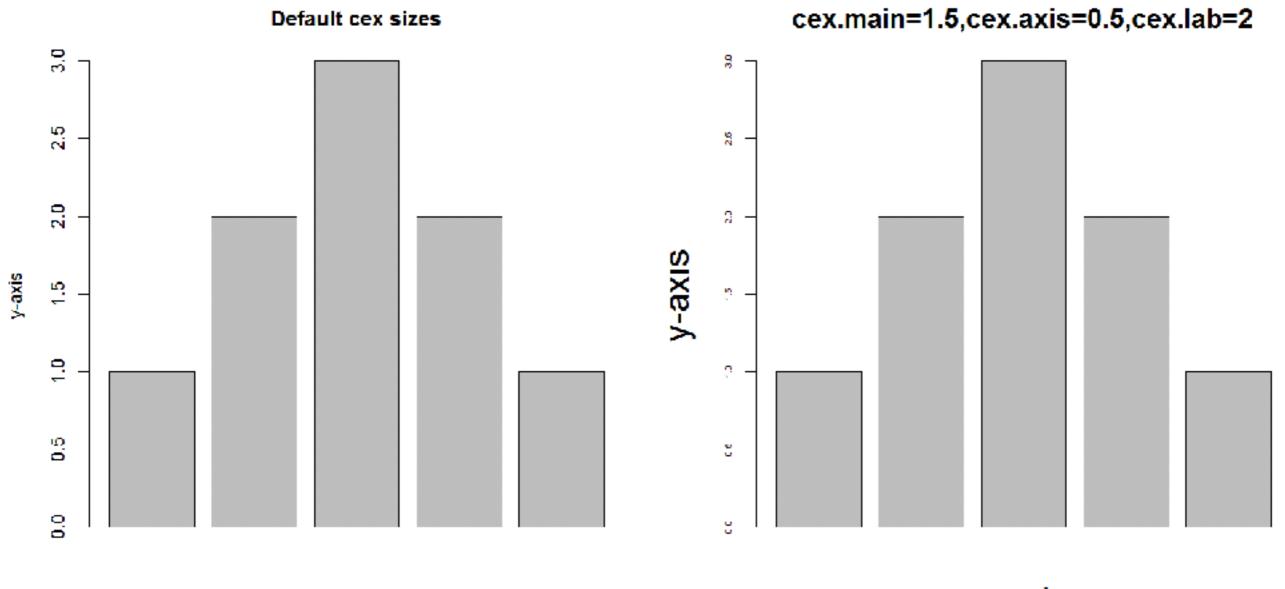

x-axis

x-axis

## Par options

- Font style
  - font (font.axis, font.main, font.sub, font.lab)
    - 1 = Plain text
    - 2 = Bold text
    - 3 = Italic text
    - 4 = Bold italic text
  - las (label orientation)
    - 0 = Parallel to axis
    - 1 = Horizontal
    - 2 = Perpendicular
    - 3 = Vertical

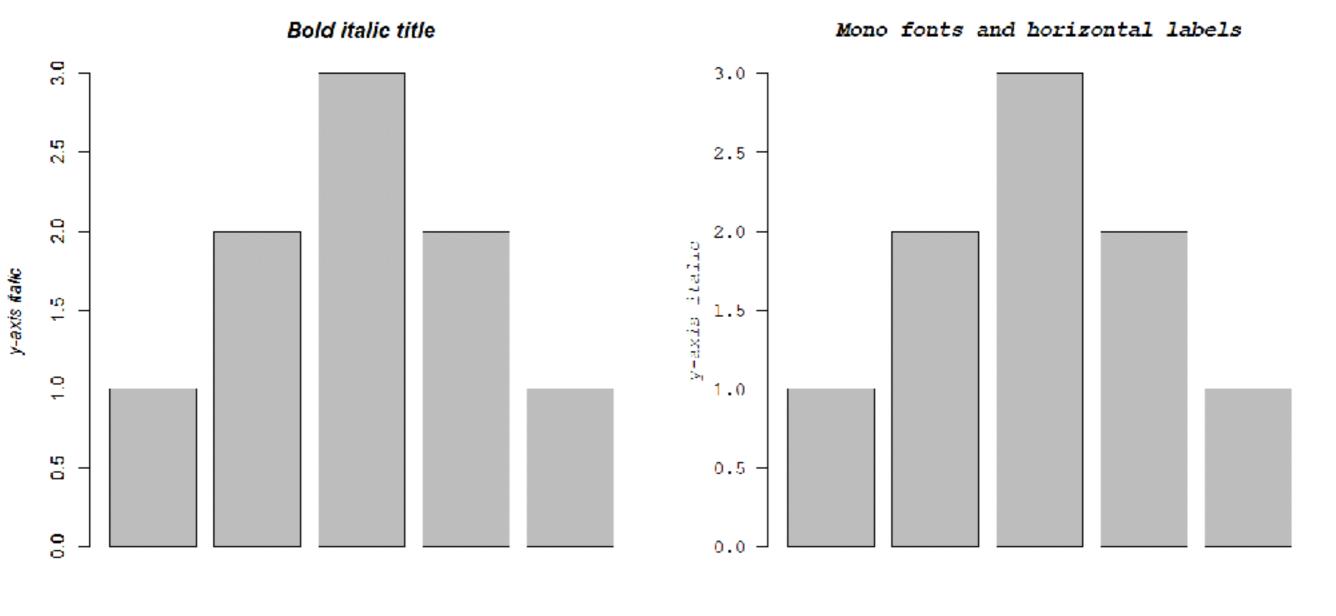

x-axis italic

x-axis italic

#### Par options

- Multi-panel
  - mfrow (rows, cols)
  - Not supported by some packages

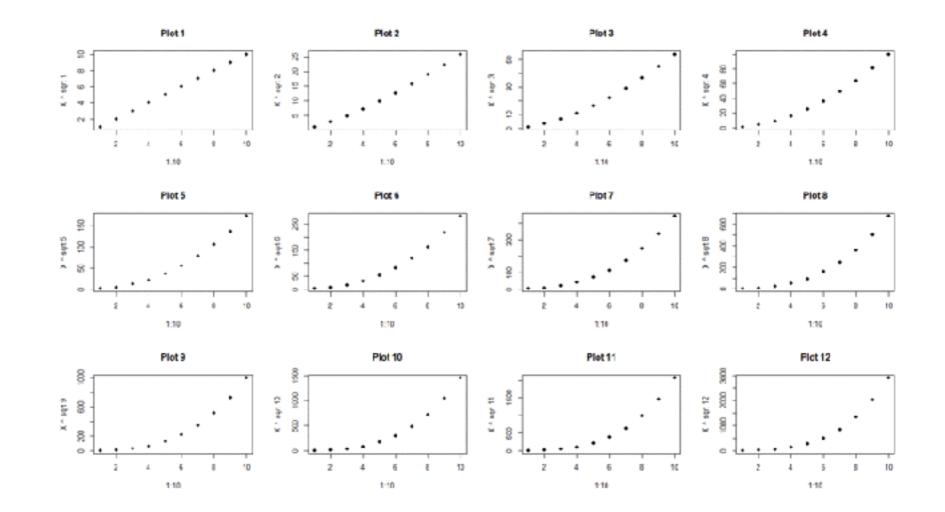

#### Exercise 1

#### Using Color

# Specifying colors

- Hexadecimal strings
  - -#FF0000 (red)
  - #0000FF (blue)
  - #CC00CC (purple)
- Controlled names
  - "red" "green" etc.
  - colors()

### Built in color schemes

- Functions to generate colors
- Pass in number of colors to make
- Functions:
  - rainbow
  - -heat.colors
  - -cm.colors
  - -terrain.colors
  - -topo.colors

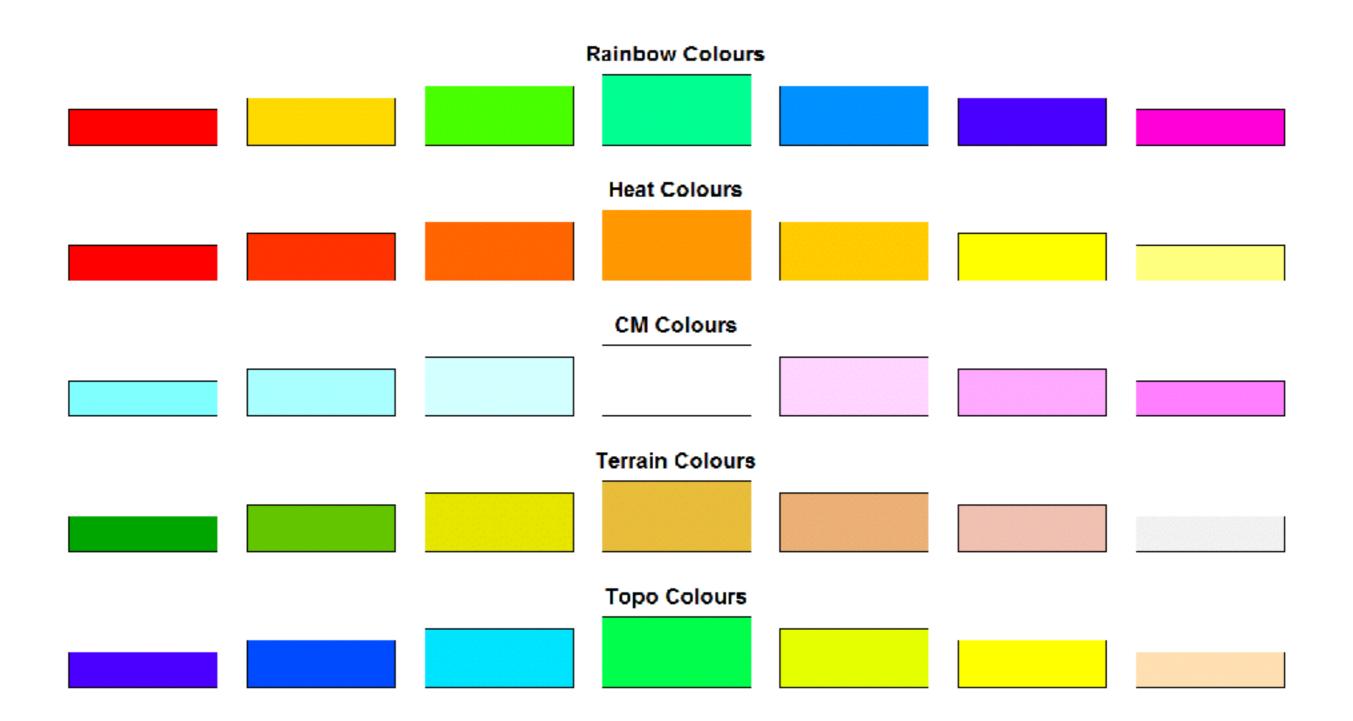

## Color Packages

- Color Brewer
  - Set of pre-defined, optimized palettes
  - library(RColorBrewer)
  - -brewer.pal(no colours, palette)
- ColorRamps
  - Create smooth palettes for ramped color
  - Generates a function to make actual color vectors
  - colorRampPalette(c("red","white","blue"))
  - colorRampPalette(c("red","white","blue"))(5)

#### Color Packages

#### Colorspace

- library(colorspace)
- choose.palette()

| Choose Color Palette                                                |                |
|---------------------------------------------------------------------|----------------|
| File                                                                |                |
| The nature of your data Diverging                                   | -              |
| -Default color schemes                                              |                |
|                                                                     |                |
| -Palette description: Hue, Chroma, Luminance, P                     | ower           |
| IN                                                                  |                |
| H2                                                                  | 128            |
| a                                                                   |                |
| C2 ]                                                                | 0              |
| n — — — — — — — — — — — — — — — — — — —                             |                |
| L2                                                                  | 95             |
| м                                                                   | 0.7            |
| P2                                                                  | 13             |
| Correct all colors to valid RGB color model val                     | ues            |
| Number of colors in palette                                         | 1              |
| n                                                                   | 70             |
| Show example                                                        |                |
| Pict type 👻 🛽                                                       | Reverse colors |
|                                                                     |                |
| Desaturation     Color blindness:     e deutan     protan     thtan |                |
| OK                                                                  | Cancel         |

# Applying Color to Plots

- Vector of colors passed to the col parameter
- Vector of factors used to divide the data

   Colors taken from pallete
  - Can read or set using pallete function
    - palette()
    - palette(brewer.pal(9,"Set1")
    - Ordered by levels of factor vector

## Dynamic use of color

- Coloring by density
  - Pass data and palette to densCols
  - Vector of colors returned
- Coloring by value
  - Need function to map values to colors

## **Color Mapping Function**

map.colors <- function(value,range,palette) {</pre>

```
proportion <- (value-range[1])/(range[2]-range[1])
index <- round((length(palette)-1)*proportion)+1</pre>
```

```
return(palette[index])
```

}

#### Exercise 2

Plot Overlays Exercise 3

#### Points

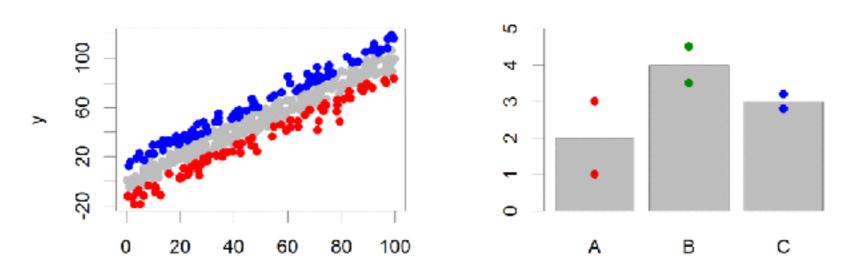

- Input: 2 Vectors (x and y positions)
- Options:
  - -pch
  - cex

## Lines / Arrows / Abline

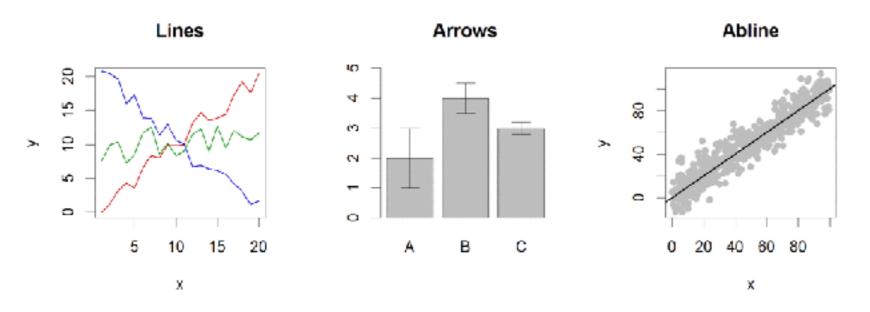

- Input:
  - Lines 2 vectors (x and y)
  - Arrows 4 vectors (x0,x1,y0,y1)
  - Abline Intercept and slope (or correlation object)
- Options:
  - \_ lwd
  - angle (arrows)

#### Polygon (shaded areas)

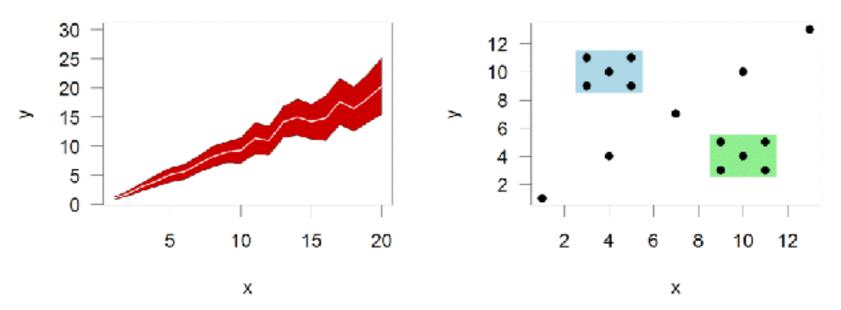

- Input:
  - 2 vectors (x and y) for bounding region
- Options:
  - col

#### Text (in plot text)

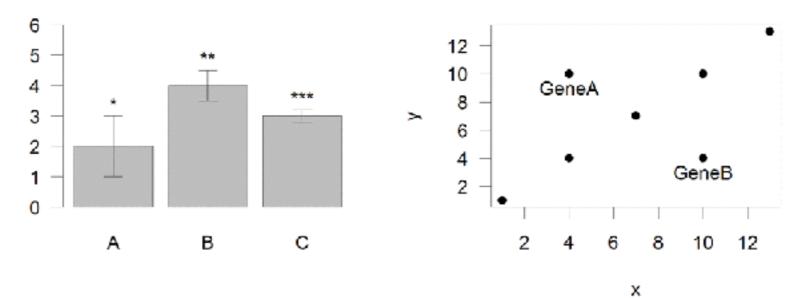

- Input:
  - Text, x, y
- Options:
  - adj (x and y offsets)
  - pos (auto offset 1=below,2=left,3=above, 4=right)

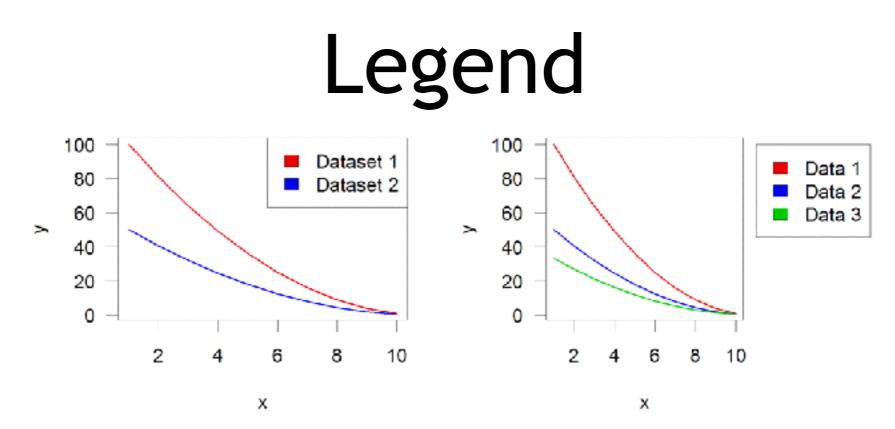

- Input:
  - Position (x,y or "topright", "bottomleft" etc)
  - Text labels
- Options:
  - fill (colours for shaded boxes)
  - xpd=NA (draw outside plot area)

#### Exercise 3